## UNIVERSIDAD LAICA ELOY ALFARO DE MANABI

# **FACULTAD DE CIENCIAS INFORMATICAS**

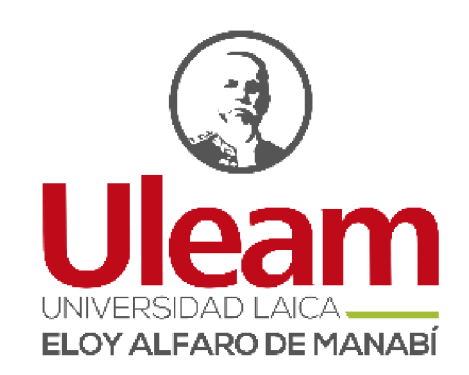

### TRABAJO DE TITULACIÓN MODALIDAD PROYECTO INTEGRADOR

### PREVIO A LA OBTENCIÓN DEL TÍTULO DE:

### **INGENIERA EN SISTEMAS**

# ESTUDIO PARA LA IMPLEMENTACIÓN DE UN SISTEMA DE CONTROL DE ACCESO VEHICULAR DE TRANSPORTE PÚBLICO Y PARTICULAR PARA LA NUEVA TERMINAL TERRESTRE DE MANTA "LUIS VALDIVIESO MORÁN".

**AUTOR(A):** 

### DEMERA LEON YALITZ MARIELLA

### **DIRECTOR:**

ING. JOHNNY LARREA PLÚA, MG.

2018

**MANTA – MANABÍ - ECUADOR** 

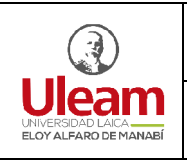

### **CERTIFICACIÓN**

En calidad de docente tutor(a) de la Facultad de Ciencias Informáticas de la Universidad Laica "Eloy Alfaro" de Manabí, certifico:

Haber dirigido y revisado el trabajo de titulación, cumpliendo el total de 60 horas, bajo la modalidad de proyecto integrador, cuyo tema del proyecto es Estudio Para La Implementación De Un Sistema De Control De Acceso Vehicular De Transporte Público Y Particular Para La Nueva Terminal Terrestre De Manta "Luis Valdivieso Morán", el mismo que ha sido desarrollado de acuerdo a los lineamientos internos de la modalidad en mención y en apego al cumplimiento de los requisitos exigidos por el Reglamento de Régimen Académico, por tal motivo CERTIFICO, que el mencionado proyecto reúne los méritos académicos, científicos y formales, suficientes para ser sometido a la evaluación del tribunal de titulación que designe la autoridad competente.

La autoría del tema desarrollado, corresponde al señor/señora/señorita DEMERA LEON YALITZA MARIELLA, estudiante de la carrera de Ingeniería en Sistema período académico 2017-2018(2), quien se encuentra apto para la sustentación de su trabajo de titulación

Particular que certifico para los fines consiguientes, salvo disposición de Ley en contrario.

Lugar, 21 de febrero de 2018.

Lo certifico,

Ing. Johnny Larrea Plua, Mg. Docente Tutor(a)

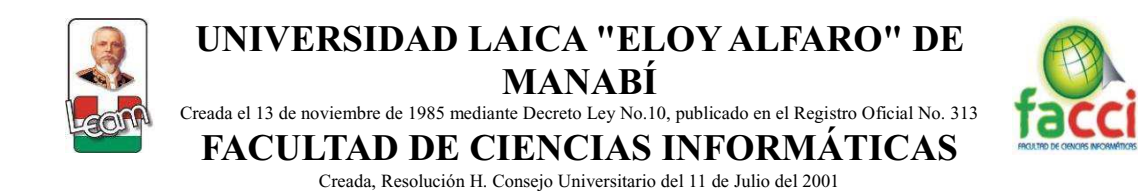

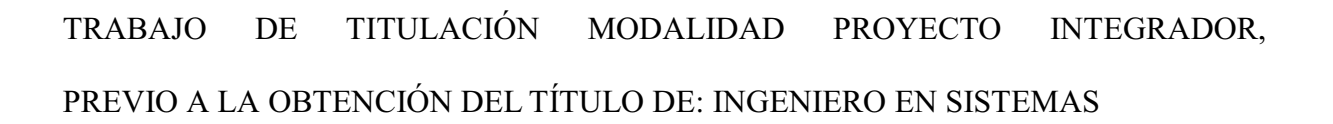

ESTUDIO PARA LA IMPLEMENTACIÓN DE UN SISTEMA DE CONTROL DE ACCESO VEHICULAR DE TRANSPORTE PÚBLICO Y PARTICULAR PARA LA NUEVA TERMINAL TERRESTRE DE MANTA "LUIS VALDIVIESO MORÁN". Tribunal examinador que declara APROBADO el Grado de INGENIERA EN SISTEMAS, de la señorita: DEMERA LEON YALITZA MARIELLA

> Lic. Dolores Muñoz Verduga, PhD. Ec. Saúl Murillo Nevarez, Mg. Ing. Edison Almeida Zambrano, Mg.

Manta, 5 de marzo de 2018

Formando científica, tecnológica y culturalmente a los futuros profesionales en las ciencias informáticas

## **DECLARACIÓN EXPRESA**

La responsabilidad del contenido de esta Tesis de Grado, cuyo título es: "Estudio para la implementación de un sistema de control de acceso vehicular de transporte público y particular para la nueva Terminal Terrestre de Manta "Luis Valdivieso Morán", corresponde a DEMERA LEON YALITZA MARIELLA exclusivamente, y los derechos patrimoniales de la misma a la Universidad Laica "Eloy Alfaro" de Manabí.

Demera León Yalitza Mariella

C.I. 131064653-2

### Agradecimiento

Agradezco a Dios y la Virgen por permitirme alcanzar una de mis metas, por protegerme y guiarme durante todo este camino y darme fuerzas por superar obstáculos y dificultades a lo largo de mi vida

A mis padres que han sido un pilar fundamental en mi vida, pero en especial a mi madre que, con su demostración de mujer emprendedora y luchadora me ha enseñado a no desfallecer ni rendirme ante nada, a ser mejor cada día y a cumplir mis metas sin importar el que dirán.

A mis hermanos y hermanas que a pesar las dificultades me han demostrado que siempre estarán hay apoyándome en lo bueno y lo malo.

A Carlos por acompañarme durante todo este arduo camino y compartir alegrías y fracasos juntos.

A mis amigos por haber logrado nuestro objetivo con mucha perseverancia, por demostrarme que podemos contar el uno con el otro a pesar de las diferencias Uds. son la familia que uno elige.

A el Ing. Johnny Larrea mi director de tesis, por su valiosa guía y asesoramiento a la realización de la misma.

Por último, pero no menos importantes a todas las personas que ayudaron directa e indirectamente en la realización de este provecto.

*Yalitza Demera* 

### **Dedicatoria**

Este nuevo logro en mi vida se la dedico a mi madre por ser el pilar más importante, por demostrarme siempre su cariño y apoyo incondicional sin importar nuestras diferencias de opiniones. A mi padre, a pesar de no vernos tan seguido se que estas hay para darme algún consejo o regaño sin importar que sea. A mi padre de corazón a pesar que ya no estés con nosotros, siento que estás conmigo apoyándome, sé que este momento hubiera sido tan especial para ti como lo es para mí. A mis hermanas, hermanos y amigos que han estado junto a mi brindándome su apoyo. A Carlos siempre ha estado hay apoyándome y dándome uno que otro regaño. A mi familia y profesores en general que me ayudaron a salir adelante directa o indirectamente me han dado el apoyo que he necesitado.

Yalitza Demera

# Contenido

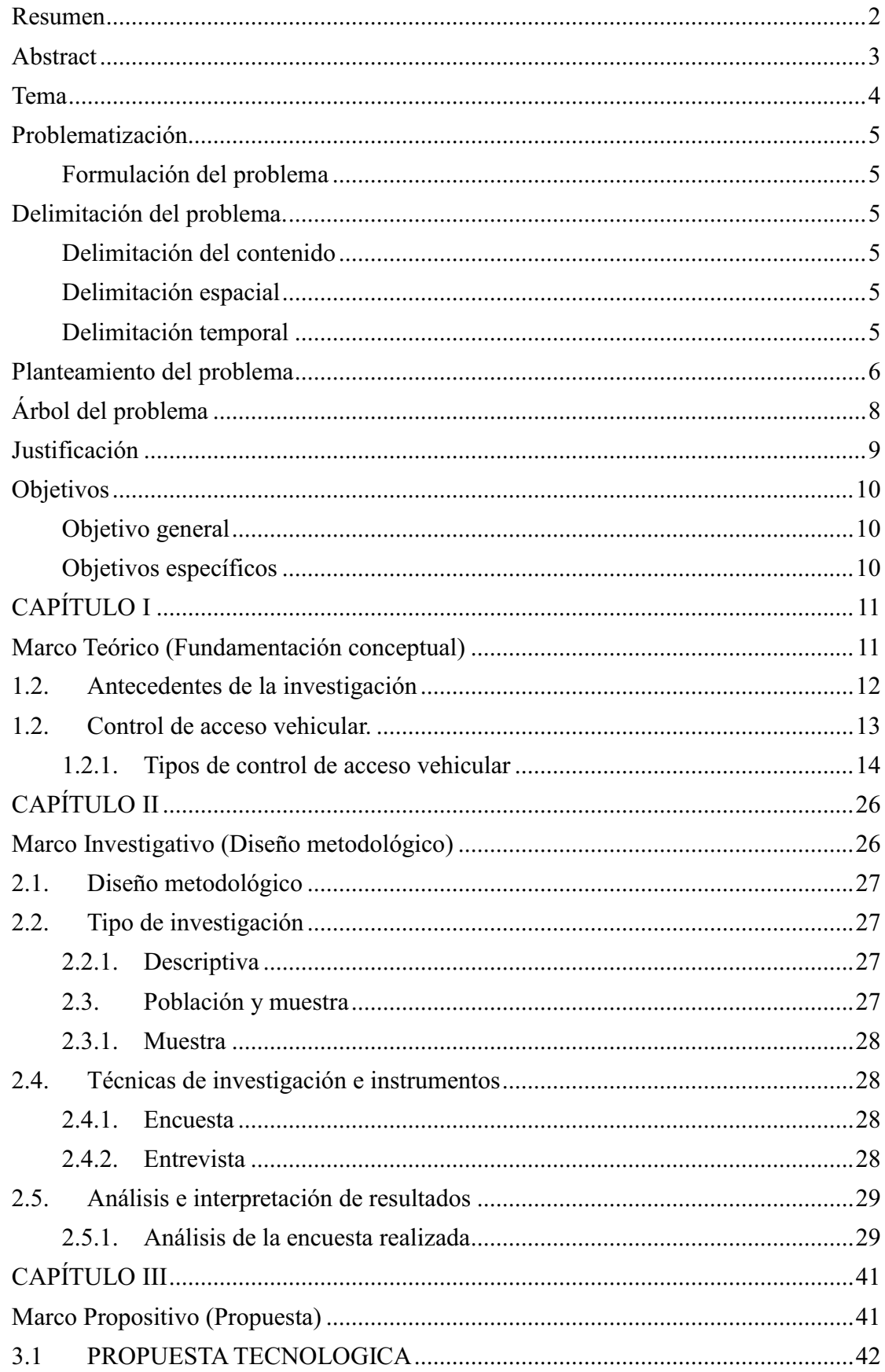

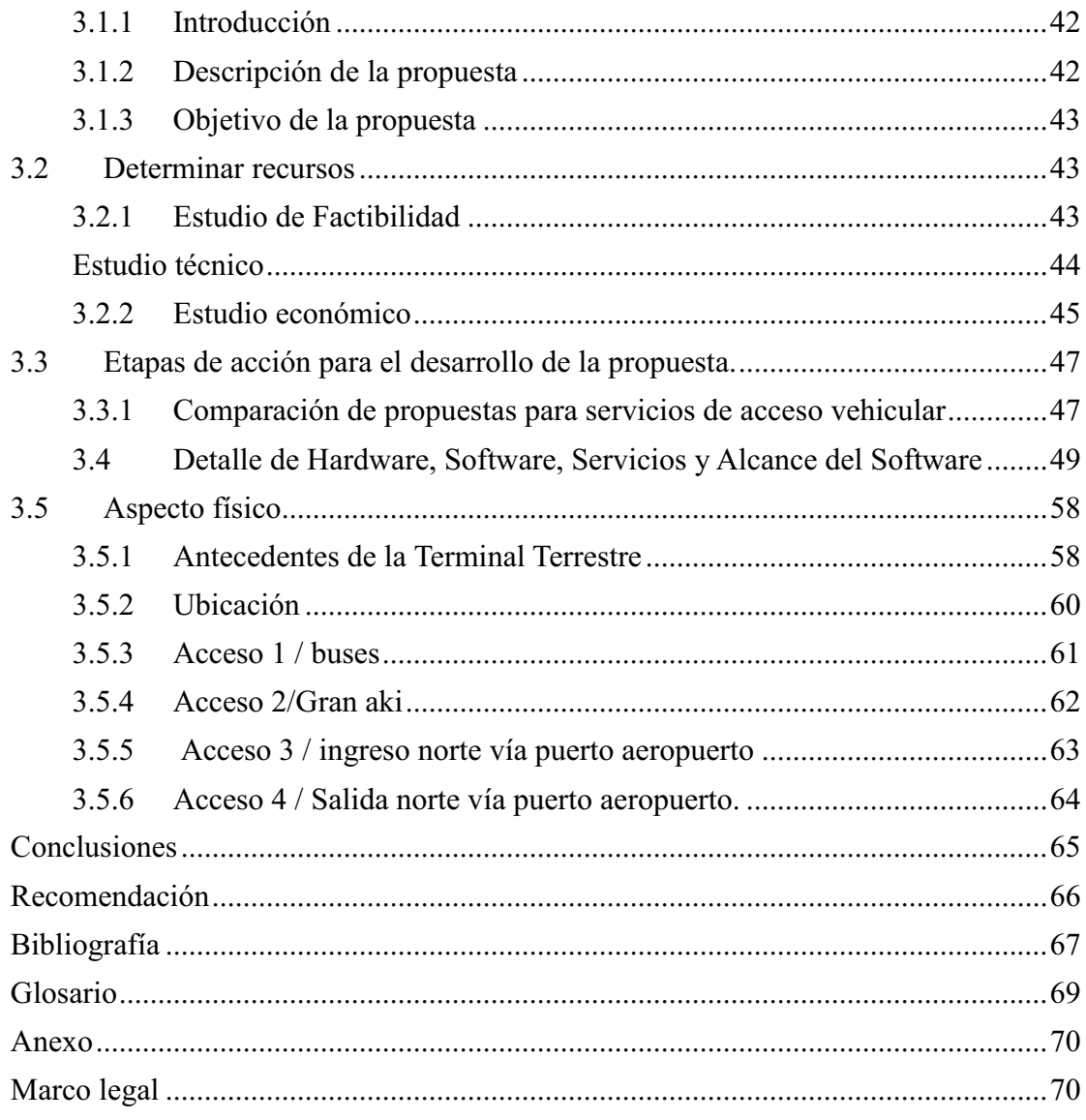

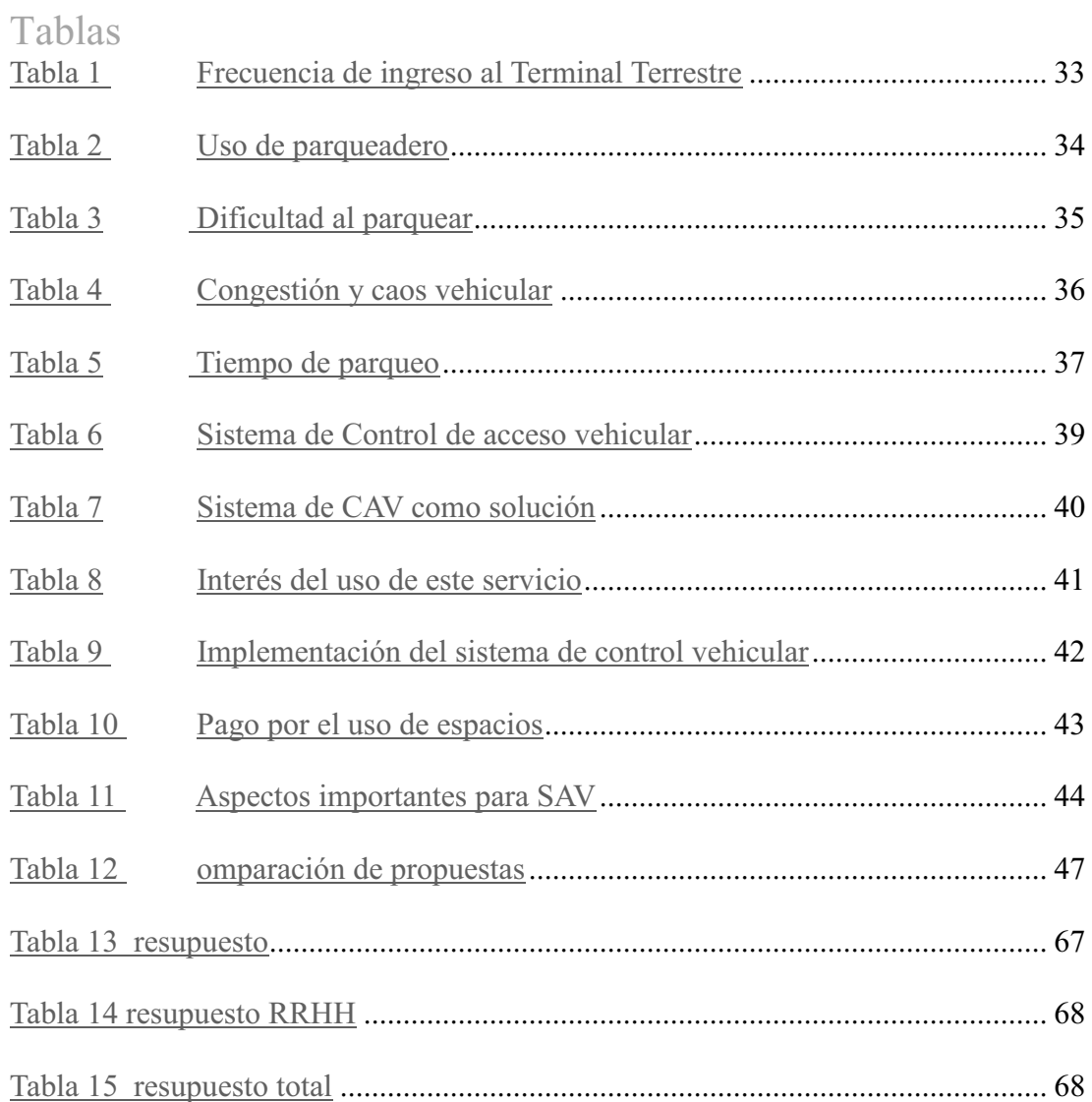

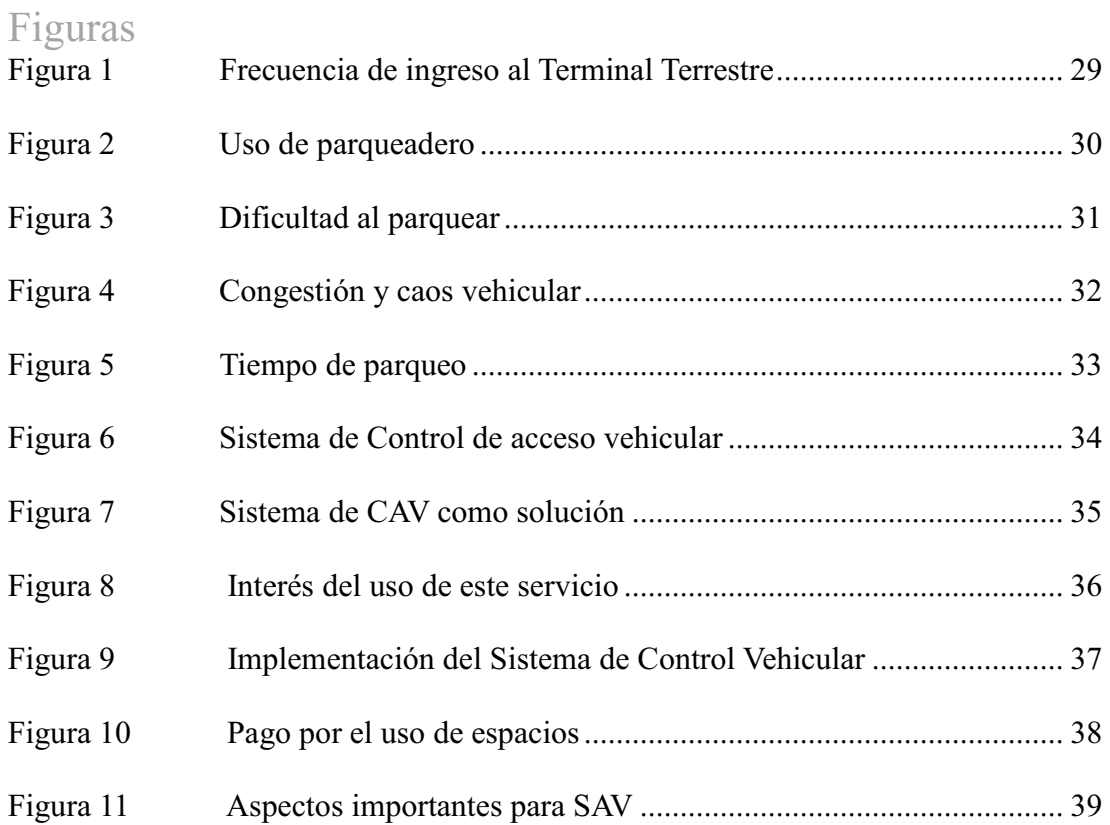

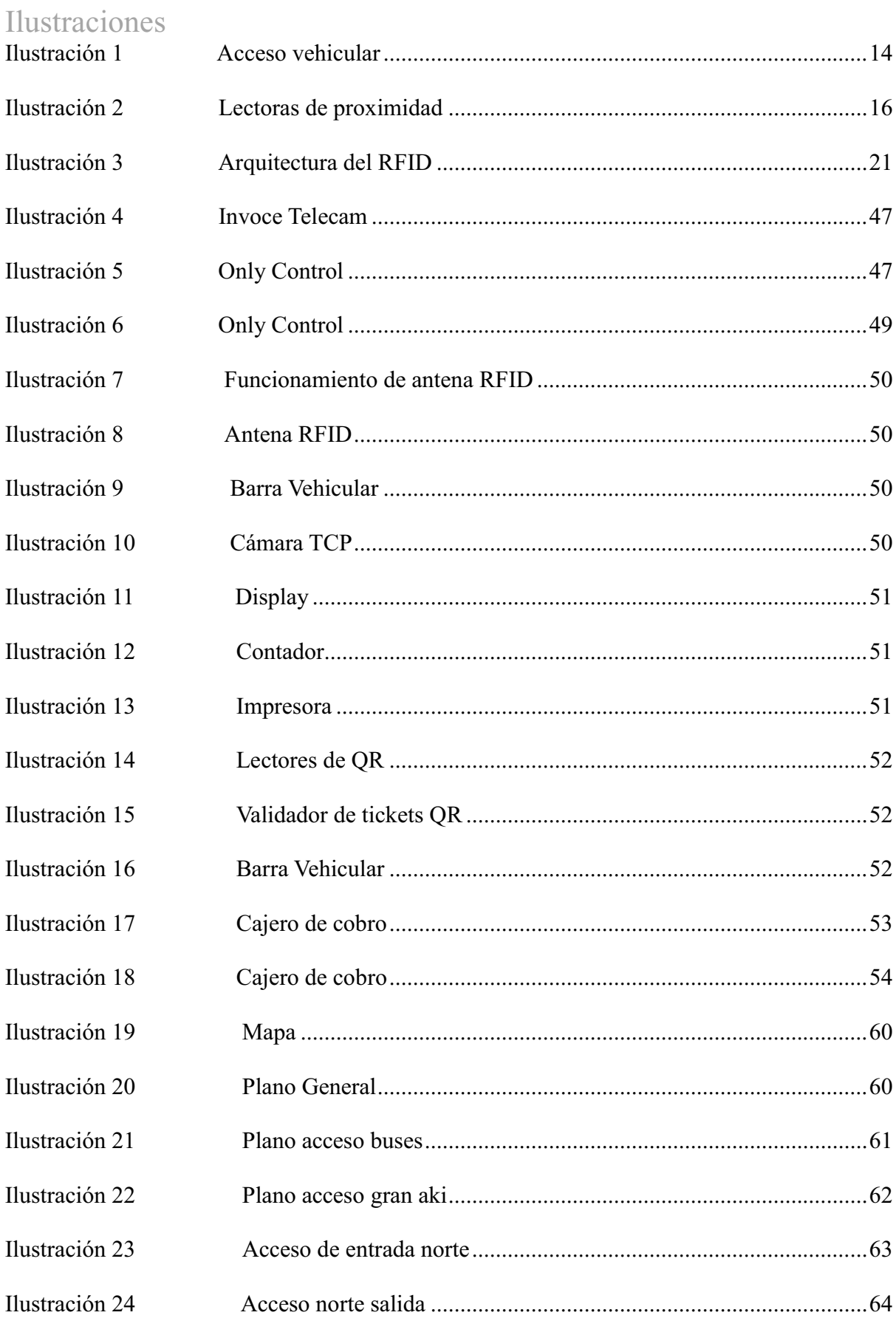

### **Resumen**

El objetivo de este provecto de tesis es dar a conocer sobre los diferentes tipos de accesos vehiculares que existen en la actualidad, la importancia de su uso y mucho más para las empresas ya que la mayoría se manejan bajo un control manual, es decir, una persona realiza el control de ingreso y salida de vehículos, con lo cual se genera una dependencia en el personal para obtener un control vehicular eficiente y brindar un buen servicio. Sin embrago, algunas empresas han tratado de perfeccionar la administración con sistemas automáticos, estos les han generado menores problemas e incomodidades a los usuarios.

Los avances tecnológicos brindan la posibilidad de desarrollar sistemas que desempeñen un eficiente control, ofreciendo facilidades y buen servicio a los usuarios, obteniendo así, una buena administración. Para ello es necesario utilizar la tecnología más adecuada para poder desarrollar un sistema con las características mencionadas.

El presente caso de estudio está dirigido a la nueva Terminal Terrestre de Manta "LUIS VALDIVIESO MORAN", el que pretende determinar la mejor opción tecnológica, económica y viable que permita implementar un sistema de control de acceso vehicular tanto para transporte público como particular; entre los requerimientos tecnológicos que se exigen para el control de acceso es que permita controlar la entrada y salida de vehículos. Éste contará con un sistema de control de entrada y salida de vehículos, costos de tarifas, tiempos de parqueo, que asegure el control de vehículos autorizados y restrinja a aquellos que no estén permitidos.

### Abstract

The objective of this thesis project is to make known about the different types of vehicular access that currently exist, the importance of its use and much more for companies since most of them are operated under manual control, that is, a person controls the entry and exit of vehicles, which generates a dependence on the staff to obtain efficient vehicle control and provide good service. However, some companies have tried to perfect the administration with automatic systems, these have generated fewer problems and inconveniences to users. Technological advances offer the possibility of developing systems that perform an efficient control, offering facilities and good service to the users, thus obtaining a good administration. For this it is necessary to use the most appropriate technology to be able to develop a system with the mentioned characteristics.

The present case of study is directed to the new Manta Terrestrial Terminal "LUIS" VALDIVIESO MORAN", which aims to determine the best technological, economic and viable option that allows implementing a vehicle access control system for both public and private transportation; Among the technological requirements that are required for access control is that it allows controlling the entry and exit of vehicles. This will have a system of control of entry and exit of vehicles, fare costs, parking time, to ensure the control of authorized vehicles and restrict those who are not allowed.

Estudio de un sistema de control de acceso vehicular para la nueva Terminal Terrestre de Manta "Luis Valdivieso Moran".

**Tema** 

"ESTUDIO PARA LA IMPLEMENTACIÓN DE UN SISTEMA DE CONTROL DE ACCESO VEHICULAR DE TRANSPORTE PÚBLICO Y PARTICULAR PARA LA NUEVA TERMINAL TERRESTRE DE MANTA "LUIS VALDIVIESO MORÁN".

### Problematización

### Formulación del problema

¿De qué manera contribuya a la nueva Terminal Terrestre de Manta un estudio para determinar los mecanismos de control de acceso vehicular para el transporte público y particular en la nueva Terminal Terrestre de Manta "Luis Valdivieso Morán"?

### Delimitación del problema.

### Delimitación del contenido

### Campo:

### Área: Estudiantil

Aspecto: Realizar un estudio para determinar los mecanismos de control de acceso vehicular para el transporte público y particular en la nueva Terminal Terrestre de Manta "Luis Valdivieso Morán".

### Delimitación espacial

El estudio se realizará para la nueva Terminal Terrestre de Manta "Luis Valdivieso" Morán".

### Delimitación temporal

Este estudio se realizará en el periodo mayo del 2017

#### Planteamiento del problema

La Terminal Terrestre de Manta está ubicado en la parroquia Manta, avenida la cultura y 24 de mayo frente de la Bahía, ha brindado sus servicios de transporte provincial e interprovincial durante muchos años a la comunidad.

En la actualidad la Terminal Terrestre de Manta realiza un control de frecuencia vehicular mediante bitácoras, dicho de otro modo, cada cooperativa tiene a un empleado, el cual debe registrar la hora de llegada, de salida, tiempo puede estar estacionado el autobús. El existente control manual ocasiona pérdida de tiempo y de dinero para la terminal; aparte de la mala organización con respecto a los autobuses. Esta razón ha causado que varias cooperativas trabajen de manera individual a la terminal, creando sus oficinas independientes en lugares aledaños.

Tal proceso permite que en la terminal puedan acceder vehículos sin autorización por el área en el que ingresan y así mismo los autobuses, lo cual ocasiona un cuello de botella sin olvidarnos que al momento de descender pasajeros el autobús se estaciona en todo el ingreso de los vehículos, siendo aquella una de las causas de inconformidad de los usuarios porque se extiende la hora de espera para la salida hacia su destino, además del ingreso de comerciantes informales sin autorización.

La Terminal Terrestre no cuenta con un lugar para el parqueo de vehículos particulares y motos por tanto, ocasiona una congestión vehicular ya que se estacionan en cualquier lugar, no olvidándonos de los taxis, teniendo en cuenta a los autorizados que tienen su espacio de estacionamiento para la toma de pasajeros, aunque por falta de control de acceso vehicular descubrimos que los taxis no autorizados recogen y dejan pasajeros en lugares que a ellos les convenga irrespetando las normas de la terminal y ocasionando tráfico vehicular.

En la actualidad, existen varios mecanismos de control de acceso vehicular, como los que se nombran a continuación: Identificación por radiofrecuencia, Barreras de estacionamiento, Reconocimiento de placas, Software de Gestión, Control biométrico. Sin embargo, la necesidad de la terminal es evidente, y ante la situación descrita nos ha generado interés para realizar un estudio para la implementación del sistema de control de acceso vehicular para la nueva terminal.

Estudio de un sistema de control de acceso vehicular para la nueva Terminal Terrestre de Manta "Luis Valdivieso Moran".

### **Árbol del problema**

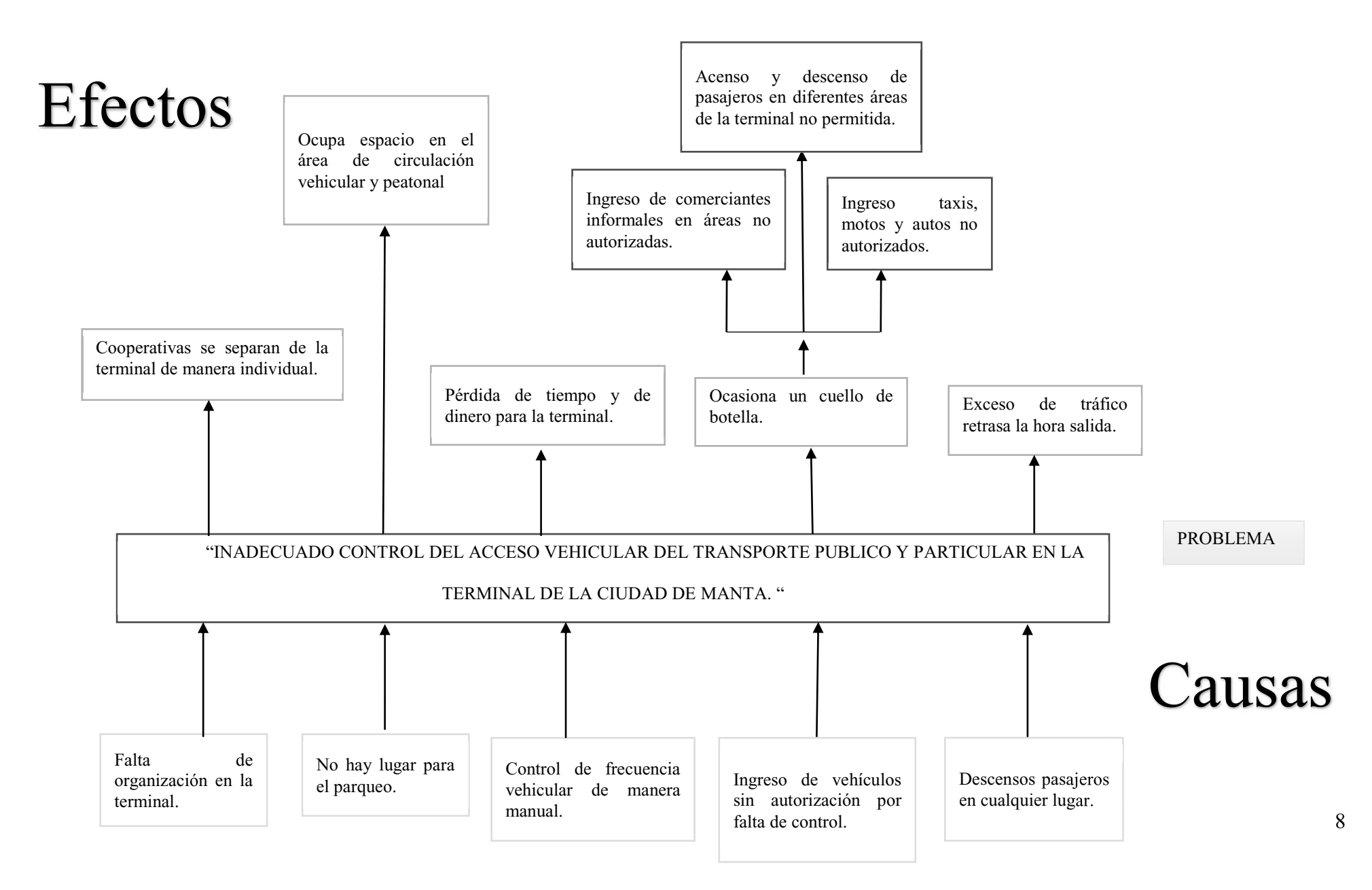

#### Justificación

Debido al gran desarrollo de la ciudad de Manta y a la creación de su nueva terminal, ha sido necesario definir los requerimientos primordiales de los sistemas informáticos que desempeñan tareas importantes como los mecanismos y nuevos métodos de control de acceso vehicular públicos y privados dentro de las instalaciones.

Los controles de acceso vehicular son implementados para controlar el tránsito vehicular en áreas públicas o privadas. El control restringe el acceso a personas no autorizadas bloqueando una puerta o talanguera, según las necesidades del cliente. (SIT Soluciones e Innovaciones Tecnológicas, 2015).

Manta, al ser ciudad pesquera y comercial acoge diariamente a cientos de visitantes, los mismos que la visitan por turismo, trabajo, actividades comerciales y para estudios.

La ciudad cuenta con una terminal que permite operar a cada una de las líneas de buses Inter cantonales, interprovinciales y nacionales, acorde con el desarrollo que ha tenido la ciudad durante los últimos años.

La nueva Terminal Terrestre de Manta ubicado frente al Barrio popular "El Palmar" y estratégicamente cerca de la terminal aérea, contará con amplios espacios físicos para dar un buen servicio a los usuarios.

La nueva terminal contara con 4 accesos:

1 para los autobuses, 3 para el transporte particular; tales como taxis, motos y vehículos particulares. Todas estas necesidades tecnológicas que se implementaran en la nueva terminal requieren de un "ESTUDIO PARA LA IMPLEMENTACIÓN DE UN SISTEMA DE CONTROL DE ACCESO VEHICULAR DE TRANSPORTE PÚBLICO Y PARTICULAR PARA LA NUEVA TERMINAL TERRESTRE DE MANTA "LUIS VALDIVIESO MORÁN", que permita brindar la seguridad a vehículos y usuarios.

### **Objetivos**

### Objetivo general

Realizar un estudio para determinar los mecanismos de control de acceso vehicular para el transporte público y particular en la nueva Terminal Terrestre de Manta "Luis Valdiviezo Morán".

### Objetivos específicos

- 1. Determinar los mecanismos tecnológicos para el control de acceso vehicular.
- 2. Determinar los costos y garantías de las diferentes tecnologías de control de acceso, teniendo en cuenta la fiabilidad del método escogido.
- 3. Evaluar entre los distintos controles de acceso, el más adecuado para su implementación.
- 4. Seleccionar el sistema de control de acceso que cumpla con los requisitos y necesidades innovadoras para la terminal.

# **CAPÍTULO I**

# Marco Teórico (Fundamentación conceptual)

### 1.2. Antecedentes de la investigación

Realizada la búsqueda bibliográfica se encontró: la tesis de grado elaborada por Campos & Cruz (2016) en la cual se desarrolló un Prototipo de un sistema para controlar el acceso de vehículos y sus ocupantes al parqueadero de un conjunto residencial, implementando RFID y detección de huella digital. Manifestó en su trabajo que a diario en los conjuntos residenciales que poseen servicio de parqueadero, se presenta el ingreso y salida de automóviles, ya sea de residentes o visitantes. La comprobación de quienes conducen vehículos es realizada habitualmente por los guardias de seguridad quienes, para dar permiso de ingresar o salir un vehículo, realizan un registro de forma manual de la placa del automóvil y los datos del conductor, sin tomar en cuenta si la persona está o no autorizada para manejar el vehículo. Por tales motivos, se decidió desarrollar este proyecto, como apoyo de las personas que residen en el conjunto residencial, así mismo como los guardias que están delegados de cuidar la seguridad del lugar, para que se pueda llevar un registro organizado y eficaz, a través de un sistema amigable con los usuarios.

Además, la investigación realizada en la universidad técnica de Ambato por Acosta quien realizo un sistema de control y monitoreo vehicular utilizando tecnología RFID y envío de alerta mediante mensaje de texto. Con el propósito de incrementar el nivel de seguridad por lo que propuso el diseño e implementación un prototipo de sistema de control vehicular en donde se empleó el módulo electrónico "ARDUINO UNO" aprovechando los beneficios de la tecnología RFID se realizó el control de acceso para el ingreso al interior del auto, a su vez usando la red celular a través de un modem GSM se envía alertas.

#### 1.2. Control de acceso vehicular.

Un sistema de control de accesos vehicular se efectúa para poseer el control de los autos que transitan por el espacio público o privado, afirmando el paso a los vehículos autorizados y restringiendo a aquellos que no lo estén. Al suplir un sistema de control de accesos vehicular, se puede tener el control total, tanto de los residentes como de los visitantes.

Un distintivo de RFID de largo alcance conectado al vehículo puede detectar instantáneamente su presencia frente al acceso sin una presentación manual. La distancia de lectura es ajustable por software de 1 a 30 metros. (Ilustración 1)

La compatibilidad del lector de RFID con los protocolos de comunicación estándar de Wiegand y DataClock hace posible conectarlo directamente a los controladores de acceso existentes. (Sánchez, 2013)

Sin embargo, Los sistemas de control de acceso vehicular son solicitados por muchas organizaciones privadas y públicas, para identificar y permitir el acceso a un lugar. Entre los dispositivos manejados en un sistema de control de acceso vehicular se puede encontrar a las lectoras, estimados como la entrada del sistema ya que permite que la persona que está autorizada o no a ingresar a un determinado lugar se identifique, a continuación se tiene el controlador que viene a ser la parte inteligente del sistema, puesto que es el encargado de la toma de decisiones tomando en cuenta la información lograda por las lectoras; para finalmente se encuentran los actuadores, que en este caso estarían representados por las barreras vehiculares, las cuales son encargadas de permitir el ingreso a aquellas personas autorizadas. (Ríos, 2014)

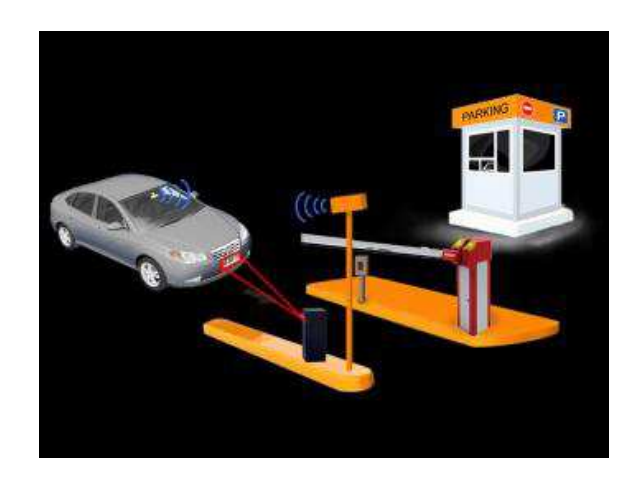

Ilustración 1 acceso vehicular Fuente: Buscador Web: Google

### 1.2.1. Tipos de control de acceso vehicular

Para Rogel (2016) existe una diversidad de sistemas de control de acceso vehicular tales como:

### Reconocimiento de placas

El reconocimiento automático de la placa de número es una tecnología que usa el reconocimiento óptico de caracteres en las imágenes para leer las placas de registro del vehículo para crear datos de ubicación del vehículo. Puede usar la televisión existente de circuito cerrado, las cámaras de control de la carretera o cámaras diseñadas específicamente para la tarea. ANPR es utilizado por las fuerzas policiales de todo el mundo para fines policiales, incluso para verificar si un vehículo está registrado o tiene licencia. También se utiliza para la recaudación electrónica de peajes en carreteras de pago por uso y como un método para catalogar los movimientos del tráfico, por ejemplo, por agencias de autopistas.

El reconocimiento automático de matrículas se puede utilizar para almacenar las imágenes capturadas por las cámaras, así como el texto de la matrícula, con algunos configurables para almacenar una fotografía del conductor. Los sistemas comúnmente usan iluminación infrarroja para permitir que la cámara tome la fotografía en cualquier momento del día o de la noche. La tecnología ANP debe tener en cuenta las variaciones de la placa de un lugar a otro.

Las preocupaciones sobre estos sistemas se han centrado en los temores a la privacidad de los movimientos gubernamentales de seguimiento de los ciudadanos, la identificación errónea, las altas tasas de error y el aumento del gasto público. Los críticos lo han descrito como una forma de vigilancia masiva.

### • Lector de placas vehiculares

Los lectores automáticos de matrículas (ALPR, por sus siglas en inglés) son sistemas de cámara de alta velocidad controlados por computadora que generalmente se montan en postes, farolas, pasos elevados de autopistas, remolgues móviles o se unen a los patrulleros de la policía. ALPRs captura automáticamente todos los números de matrículas que aparecen, junto con la ubicación, fecha y hora. Los datos, que incluyen fotografías del vehículo y, a veces, su conductor y pasajeros, se cargan en un servidor central.

### • Barreras vehiculares.

Son usadas para controlar el acceso vehicular en más de un sentido. Regularmente cuentan con la posibilidad de comienzo en forma manual en aquellos casos de corte de energía, generalmente las barreras vehiculares van acompañadas de lectores y tarjetas de proximidad para la identificación del vehículo.

### • Lectoras

Son aquellas encargadas de tomar la información de las personas que requieren el acceso a un lugar, son muy variadas las opciones de lectoras. Ya que existen fabricantes diseñan sus propias lectoras, pero también admiten que exista compatibilidad con otros dispositivos de otros fabricantes.

A continuación, se muestran las diferentes tecnologías que pueden ser usadas las lectoras, tales son: proximidad, wiegand, magnéticas y biométricas.

### Lectoras de proximidad

Una tarjeta de proximidad o tarjeta proximal es una tarjeta inteligente "sin contacto" que se puede leer sin insertarla en un dispositivo lector, tal como lo requieren las tarjetas de banda magnética anteriores, como las tarjetas de crédito y las tarjetas inteligentes de "contacto". Las tarjetas de Proximidad son parte de las tecnologías de tarjetas sin contacto. Sostenido cerca de un lector electrónico por un momento, permiten la identificación de un número codificado. El lector generalmente produce un pitido u otro sonido para indicar que la tarjeta ha sido leída. Existen lectoras de proximidad una de corto y otro largo alcance. En ambos casos no causa un contacto entre lector y tarjeta. (Ilustracion2)

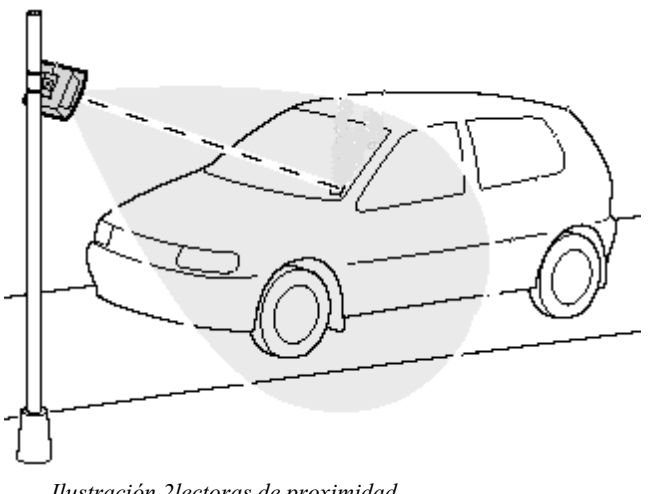

Ilustración 2lectoras de proximidad Fuente: Buscador Web: Google

### Lectoras con tecnología wiegand.

Los lectores de Wiegand ofrecen alta confiabilidad, alta seguridad y flexibilidad a un costo razonable. Estos lectores se pueden usar en cualquier lugar, independientemente del entorno. La nieve, la lluvia o las temperaturas extremas no afectarán a un lector basado en Wiegand. Los lectores de Wiegand no se ven afectados por la interferencia de radiofrecuencia o campos magnéticos externos. Puede confiar completamente en la robustez y fiabilidad de estos lectores.

La tecnología de Wiegand consiste en una serie de cables especialmente tratados que están incrustados en cada tarjeta. Este proceso de fabricación patentado otorga a los cables tratados propiedades magnéticas únicas. Cuando la tarjeta se pasa a través del lector Wiegand, una bobina de detección recoge el número de tarjeta en la tarjeta. El lector luego transmite el número de tarjeta al sistema de control de acceso de Northern para su procesamiento.

### Lectoras magnéticas.

son las más usadas, sin embargo, están siendo eliminadas debido a las desventajas que poseen; ya que, al pasar las tarjetas por la ranura de la lectora la impresión se va estropeando hasta que llega un punto en donde la lectora ya no la reconoce y la tarjeta debe restablecer.

### **Tecnología RFID**

La identificación por radiofrecuencia (RFID) usa campos electromagnéticos para identificar y rastrear automáticamente las etiquetas adheridas a los objetos. Las etiquetas contienen información almacenada electrónicamente. Las etiquetas pasivas recolectan energía de las ondas de radio interrogadoras de un lector de RFID cercano. Las etiquetas activas tienen una fuente de alimentación local (como una batería) y pueden operar a cientos de metros del lector de RFID. A diferencia de un código de barras, la etiqueta no necesita estar dentro de la línea de visión del lector, por lo que puede estar incrustado en el objeto rastreado. RFID es un método para identificación automática y captura de datos (AIDC) (Actum,  $2017$ ).

### Reseña histórica RFID

En general, se dice que las raíces de la tecnología de identificación por radiofrecuencia se remontan a la Segunda Guerra Mundial. Los alemanes, japoneses,

 $17$ 

estadounidenses y británicos usaban el radar, que había sido descubierto en 1935 por el físico escocés Sir Robert Alexander Watson-Watt, para advertir sobre la aproximación de los aviones mientras aún estaban a kilómetros de distancia. El problema era que no había manera de identificar qué aviones pertenecían al enemigo y cuáles eran los pilotos de un país que regresaban de una misión.

Los avances en los sistemas de comunicaciones de radar y RF continuaron durante las décadas de 1950 y 1960. Científicos y académicos de los Estados Unidos, Europa y Japón investigaron y presentaron documentos que explican cómo la energía de RF podría utilizarse para identificar objetos de forma remota. Las empresas comenzaron a comercializar sistemas antirrobo que usaban ondas de radio para determinar si un artículo había sido pagado o no. Las etiquetas electrónicas de vigilancia de artículos, que aún se usan en el empaque hoy en día, tienen una etiqueta de 1 bit. El bit está activado o desactivado. Si alguien paga por el artículo, el bit se desactiva y una persona puede abandonar la tienda. Pero si la persona no paga e intenta salir de la tienda, los lectores de la puerta detectan la etiqueta y hacen sonar una alarma. (Peris, 2012)

### Elementos del sistema RFID.

RFID se compone de cuatro partes, es decir:

- · Etiqueta RFID
- Lector de RFID,
- · Características de la antena y la radio
- · Red informática o base de datos
- $\checkmark$  Las etiquetas RFID

La etiqueta es un elemento primario en la tecnología RFID. Esta etiqueta está hecha de dos elementos, es decir, una antena y un pequeño chip de silicio. El chip contiene una lógica de control que permite la programación, algunas capacidades de memoria, un receptor

de radio y un modulador que enviarán una señal. La etiqueta también contiene una unidad de potencia que se usará para subir el chip y la antena. Hay dos formas de lograr una unidad de alimentación para la etiqueta. Una de estas formas es tener el sistema de alimentación completamente alimentado por la señal RFID entrante y, por lo tanto, la etiqueta siempre está apagada hasta que se envía una señal a la etiqueta. Esas etiquetas se conocen como etiquetas pasivas. La segunda forma es que la etiqueta puede ser alimentada por tener un sistema interno de batería que tendrá la etiqueta alimentada en todo momento. Este segundo tipo de etiquetas se denominan etiquetas activas (Roberti, 2011).

#### $\checkmark$  Lectores

El lector RFID es el segundo elemento constitutivo de la tecnología RFID. El Reader es un dispositivo que envía una señal de radiofrecuencia a la etiqueta y recibe la respuesta de la etiqueta. Esta energía está destinada a activar la etiqueta, por lo tanto, cuando se envía dicha energía, la etiqueta se activa y responde enviando la información contenida en el chip de silicio. El pulso de radio generado por el lector realiza una o más tareas dependiendo de la etiqueta. Mientras que, en algunas etiquetas, el pulso de Radio simplemente activa el silicio para ser leído, en otras etiquetas el pulso de radio podría tener comandos tales como contraseñas o comandos de lectura y escritura.

### $\checkmark$  Antena v Radio

La tecnología RFID se basa en una radio para emitir el pulso de RF requerido y una antena para recibir el pulso de RF. La energía en el pulso de radio depende de la frecuencia de la oscilación y la potencia de la señal. Los espectros de frecuencia utilizados por la mayoría del sistema de tecnología RFID son bastante bajos en términos de potencia, comúnmente denominados bandas sin licencia. Los espectros comúnmente aplicados para la mayoría de las empresas se encuentran en el rango 125-134.2 KHz. Sin embargo, con el avance reciente en la tecnología RFID, se han permitido ondas de radio de mayor frecuencia.

 $\checkmark$  Red

El concepto principal de la tecnología RFID es identificar productos, equipaje y humanos para varios propósitos. Por esta razón básica, la tecnología RFID emplea una base de datos y una red que contienen las figuras de identificación. Idealmente, las figuras de identificación son un grupo de números largos únicos para el producto en particular.

La computadora o el sistema de red hace cualquier aplicación que haya sido codificada junto con la etiqueta RFID. Un ejemplo es donde las etiquetas RFID se usan para controlar el movimiento de empleados o clientes dentro de una ubicación particular. En este caso, una vez que el lector ha enviado los datos a las computadoras, la computadora compara los números de las etiquetas RFID y las listas de control de acceso en sus bases de datos. La presencia o las ausencias del número de RFID en la lista ayudarán a decidir si otorgar acceso o no. Un efector más simple es que dicha tecnología está utilizando un solenoide que está activado para desbloquear la puerta.

### $\checkmark$  Aplicaciones

Hay varios usos de la tecnología RFID en estos días y pueden incluir los siguientes:

- o Inmovilizadores de automóviles: la tecnología RFID se puede utilizar como una herramienta de seguridad en automóviles donde la falta de la etiqueta RFID correcta inmoviliza la columna de dirección.
- o Seguimiento de animales: los científicos confían en la tecnología RFID para rastrear especies de animales en peligro a fin de mantenerlos a salvo
- o Sistemas de pago: los implantes RFID se utilizan para almacenar números de cuentas de tarjetas de crédito y otra información financiera que reemplaza la tecnología de tarietas de crédito.
- o Systems Sistemas de pago de estaciones de peaje: la tecnología también se está utilizando para cobrar en áreas metropolitanas de alto tráfico.

o Gestión de inventario: la tecnología RFID se ha utilizado en gran medida en el seguimiento de inventario y productos particulares.

### Arquitectura de un sistema RFID

Un sistema RFID posee dos elementos: etiqueta y lectores. Las etiquetas son el elemento que se encarga de identificar mientras que el lector es el mecanismo que permite leer la etiqueta.

Con RFID es posible realizar la lectura de forma simultánea de los objetos, productos, personas o vehículos, haciendo eficiente los procesos de identificación para esto es necesario que dicha etiqueta este en la línea.

- 1. El lector envía una serie de ondas de radiofrecuencia a la etiqueta y esta son captadas por la micro antena
- 2. Las ondas activan el chip
- 3. Por último, el lector recibe la información de la etiqueta

Arquitectura de un sistema RFID

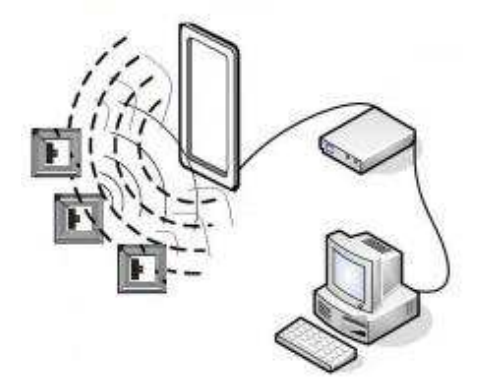

Ilustración 3 Arquitectura del RFID Fuente: Buscador Web: Google

### Ventajas de RFID

Una de las ventajas es que sirve para rastrear el inventario en un almacén o mantener una flota de vehículos, existe una clara necesidad de un sistema de captura y análisis de datos completamente automatizado que lo avude a realizar un seguimiento de sus valiosos activos y equipos.

Así mismo, las tecnologías RFID proporcionan soluciones únicas para el seguimiento logístico difícil de inventario o equipo, particularmente en aplicaciones donde los sistemas basados en ópticas fallan y cuando se requieren capacidades de lectura / escritura. La tecnología es estable y evoluciona, con arquitecturas abiertas cada vez más disponibles. (Dobkin, 2013)

### **Sensores**

Un sensor es un dispositivo que detecta y responde a algún tipo de entrada desde el entorno físico. La entrada específica podría ser luz, calor, movimiento, humedad, presión o cualquiera de una gran cantidad de otros fenómenos ambientales. La salida generalmente es una señal que se convierte en una pantalla legible por el ser humano en la ubicación del sensor o se transmite electrónicamente a través de una red para su lectura o procesamiento posterior. (Areny, 2013)

Por otro lado, existen numerosas definiciones de lo que es un sensor, pero me gustaría definir un Sensor como un dispositivo de entrada que proporciona una salida (señal) con respecto a una cantidad física específica (entrada). El término "dispositivo de entrada" en la definición de un sensor significa que es parte de un sistema más grande que proporciona entrada a un sistema de control principal como un procesador o un microcontrolador. (Serna,  $2014)$ 

Otra definición única de sensor es la siguiente: es un dispositivo que convierte las señales de un dominio de energía en un dominio eléctrico. La definición del Sensor se puede entender si tomamos un ejemplo para consideración. (Miguel, 2015)

### Clasificación de sensores

Según (Pallás, 2014) existen varias clasificaciones de sensores elaborados por diferentes autores y expertos. Algunos son muy simples y otros son muy complejos. La siguiente clasificación de sensores ya puede ser utilizada por un experto en el tema, pero esta es una clasificación de sensores muy simple.

En la primera clasificación de los sensores, se dividen en Activo y Pasivo. Los sensores activos son aquellos que requieren una señal de excitación externa o una señal de potencia.

Los sensores pasivos, por otro lado, no requieren ninguna señal de potencia externa y generan directamente la respuesta de salida.

El otro tipo de clasificación se basa en los medios de detección utilizados en el sensor. Algunos de los medios de detección son eléctricos, biológicos, químicos, radiactivos, etc.

La siguiente clasificación se basa en el fenómeno de conversión, es decir, la entrada y la salida. Algunos de los fenómenos de conversión comunes son fotoeléctrico, termoeléctrico, electroquímico, electromagnético, termopático, etc.

La clasificación final de los sensores es analógica y digital. Los sensores analógicos producen una salida analógica, es decir, una señal de salida continua con respecto a la cantidad que se está midiendo.

Los sensores digitales, a diferencia de los sensores analógicos, funcionan con datos discretos o digitales. Los datos en sensores digitales, que se utilizan para conversión y transmisión, son de naturaleza digital.

### Diferentes tipos de sensores

La siguiente es una lista de diferentes tipos de sensores que se usan comúnmente en diversas aplicaciones. Todos estos sensores se utilizan para medir una de las propiedades físicas como temperatura, resistencia, capacitancia, conducción, transferencia de calor, etc.

- $\checkmark$  Sensor de temperatura
- $\checkmark$  Sensor de proximidad
- $\checkmark$  Acelerómetro
- $\checkmark$  Sensor IR (Sensor Infrarrojo)
- $\checkmark$  Sensor de presión
- $\checkmark$  Sensor de luz
- $\checkmark$  Sensor ultrasónico
- $\checkmark$  Sensor de humo, gas y alcohol
- √ Sensor táctil
- $\checkmark$  Sensor de color
- $\checkmark$  Sensor de humedad
- $\checkmark$  Sensor de inclinación
- $\checkmark$  Sensor de flujo y nivel

### Sensores de proximidad

Un sensor de proximidad es un sensor de tipo sin contacto que detecta la presencia de un objeto. Los sensores de proximidad se pueden implementar utilizando diferentes técnicas como óptica (como infrarrojo o láser), ultrasónica, efecto hall, capacitiva, etc. (Maloney,  $2012)$ 

Sensor de infrarrojos (sensor IR)

Los sensores IR o infrarrojos son sensores basados en la luz que se utilizan en diversas aplicaciones, como Proximidad y Detección de Objetos. Los sensores IR se utilizan como sensores de proximidad en casi todos los teléfonos móviles. (Caro, 2015)

### Sensor ultrasónico

Un sensor ultrasónico es un dispositivo de tipo sin contacto que se puede usar para medir la distancia y la velocidad de un objeto. Un sensor ultrasónico funciona en función de las propiedades de las ondas de sonido con una frecuencia mayor que la del rango audible humano. (Alvarez, 2012)

Estudio de un sistema de control de acceso vehicular para la nueva Terminal Terrestre de Manta "Luis Valdivieso Moran".

# **CAPÍTULO II**

# Marco Investigativo (Diseño metodológico)
#### 2.1. Diseño metodológico

Para conocer más sobre la problemática a resolver, se utilizó la investigación aplicada, misma que por sus características permitió conocer los diversos sistemas de control de acceso que se utilizan en la actualidad.

Se utilizó la investigación bibliográfica, ya que se requirió el sustento científico para adquirir la información, la cual se halló en libros, reportajes, tesis de grado, proyectos y en el Internet, aumentando el conocimiento necesario para el desarrollo del presente proyecto de investigación.

#### 2.2. Tipo de investigación

#### 2.2.1. Descriptiva

La investigación descriptiva es aquella que se encarga de detallar las características del objeto estudiado, así como las causas y efectos que se ven involucradas en el mismo. Se utiliza este tipo de investigación en el análisis del problema, detallando causas y efectos relacionados con la circunstancia actual del mismo, esto puede verificarse durante el planteamiento del problema, además, en el árbol del problema se muestran todas las causas y efectos relacionadas.

#### 2.3. Población y muestra

La población considerada durante el desarrollo de esta investigación es el total de vehículos ingresados al terminal la nueva Terminal Terrestre de Manta "Luis Valdivieso" Morán" diariamente, considerando para esto transporte público y personal. Para obtener los datos de dicha población se considera la base de datos del departamento administrativo y de control vehicular de la Terminal Terrestre, donde se evidencia el ingreso diario de 3000 vehículos.

#### 2.3.1. Muestra

Para obtener la muestra que será empleada durante la recolección de información, y considerando que se conoce una cantidad real pero superior a 100, debe aplicarse la fórmula de la muestra para poblaciones finitas. Para este cálculo se emplea un software de la sig. página https://es.surveymonkey.com/mp/sample-size-calculator/, el cual requiere contestar a las siguientes preguntas:

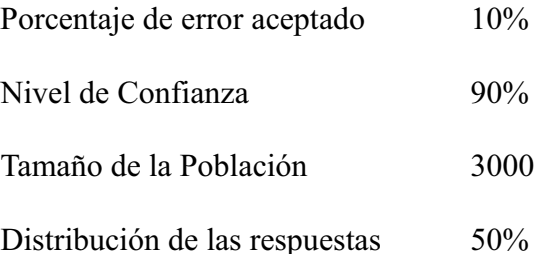

Considerando estos valores, se obtiene una muestra de 66 personas, mismos que serán objeto de estudio durante la aplicación de las encuestas.

# 2.4. Técnicas de investigación e instrumentos

#### 2.4.1. Encuesta

La encuesta consiste en realizar una serie de preguntas cerradas a una población determinada, con la finalidad de obtener información factible y valida como sustento de la investigación. Se utilizó como instrumento de recolección de datos la encuesta que fue aplicada a 66 usuarios de la Terminal Terrestre.

#### 2.4.2. Entrevista

Esta técnica consiste en ejecutar un formulario compuesto por varias preguntas de tipo abiertas, a un técnico, experto o alguna persona relacionada directamente en el fenómeno estudiado, con conocimientos de este. Se aplica un cuestionario compuesto por 6 preguntas abiertas encaminadas a analizar el transito interno vehicular y la frecuencia de circulación de estos, para ello se entrevista al responsable del control vehicular de la Terminal Terrestre de Manta

# 2.5. Análisis e interpretación de resultados

# **2.5.1.** Análisis de la encuesta realizada

Se realizaron las encuestas a los usuarios de la Terminal Terrestre de Manta "Luis"

Valdivieso Morán", donde los resultados reflejan:

# 1. ¿Con que frecuencia usted acude al Terminal Terrestre de Manta?

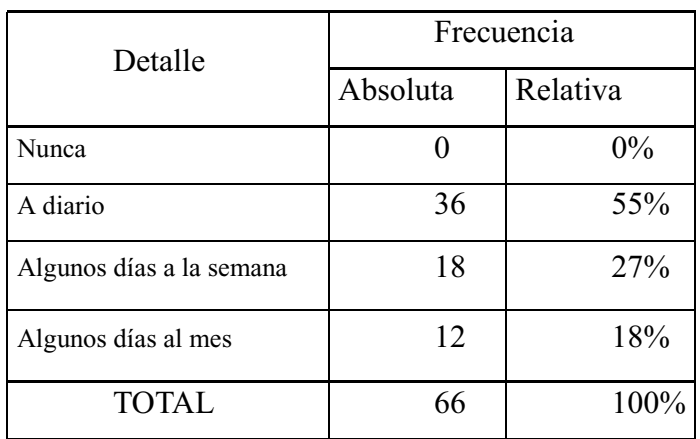

*Tabla 1 Frecuencia de ingreso al Terminal Terrestre* **Autor:** Demera Leon Yalitza Mariella **Fuente:** Encuestas – usuarios de la Terminal Terrestre

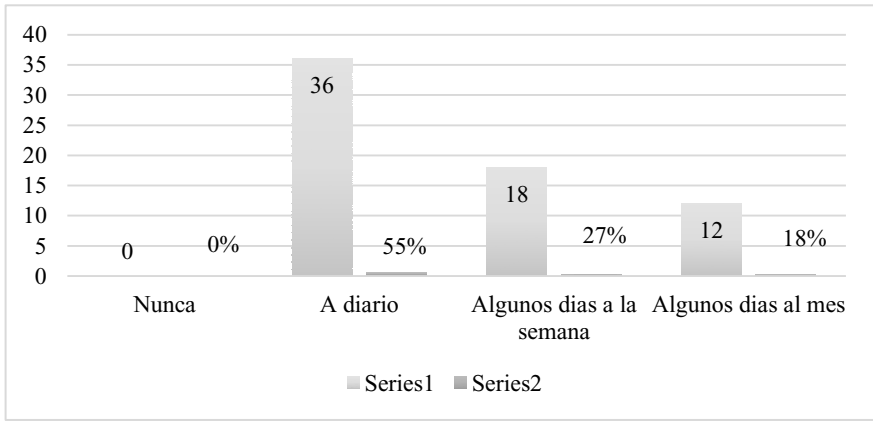

 *Figura 1 Frecuencia de ingreso al Terminal Terrestre*

En las encuestas realizadas a los usuarios de la Terminal Terrestre de Manta, se consultó a cerca de la frecuencia de asistencia al mismo, donde los resultados presentan un 55% de los encuestados que indican que acuden al terminal por lo menos una vez al día, un 27% que frecuentan el terminal de 2 a 3 días a la semana, y un 18% frecuentan en ciertas ocasiones de manera mensual. Los resultados muestran la frecuencia de la mayoría de los usuarios al terminal a diario, por lo tanto, con la inexistencia de un control vehicular sistematizado y el incremento de estos podrán generarse congestionamientos.

2. ¿Usted utiliza algún tipo de parqueadero en el sector?

| Detalle        | Frecuencia |          |
|----------------|------------|----------|
|                | Absoluta   | Relativa |
| Si             | 45         | 68%      |
| N <sub>0</sub> | 21         | 32%      |
| <b>TOTAL</b>   | 66         | 100%     |

Tabla 2 Uso de parqueadero

Autor: Demera Leon Yalitza Mariella Fuente: Encuestas – usuarios de la Terminal Terrestre

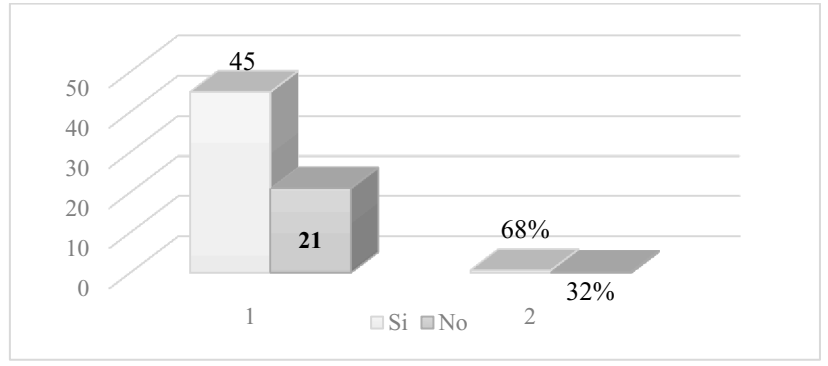

Figura 2 Uso de parqueadero

En las encuestas realizadas a los usuarios de la Terminal Terrestre de Manta, se consulto acerca del uso de los parqueaderos en el sector, donde el 68% señalo que sí, dado a que en el terminal no hay suficiente espacio en el estacionamiento y por cuestiones del tiempo al ingresar optan por utilizar parqueaderos externos. El otro 32% indico que no, siendo estas personas quienes utilizan el espacio del terminal, pues al estar dentro del establecimiento se aseguran de que su vehículo este seguro.

# 3. Al momento de buscar un lugar para parquear ¿cuál es su mayor dificultad?

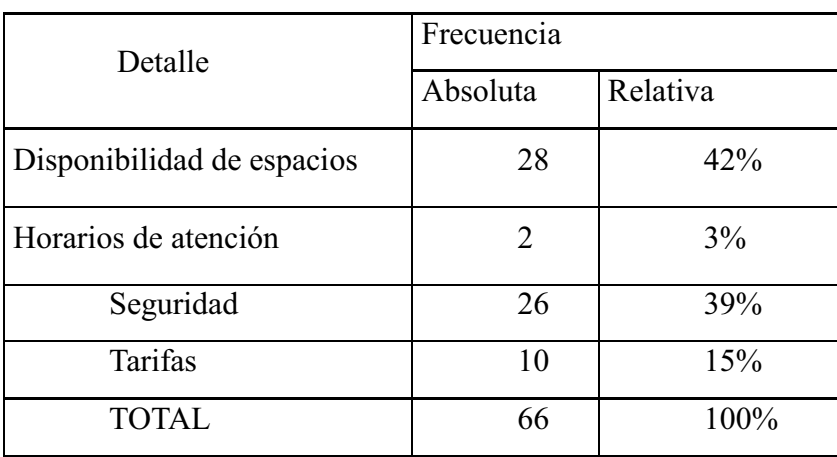

Tabla 3 Dificultad al parquear

Autor: Demera Leon Yalitza Mariella

Fuente: Encuestas – usuarios de la Terminal Terrestre

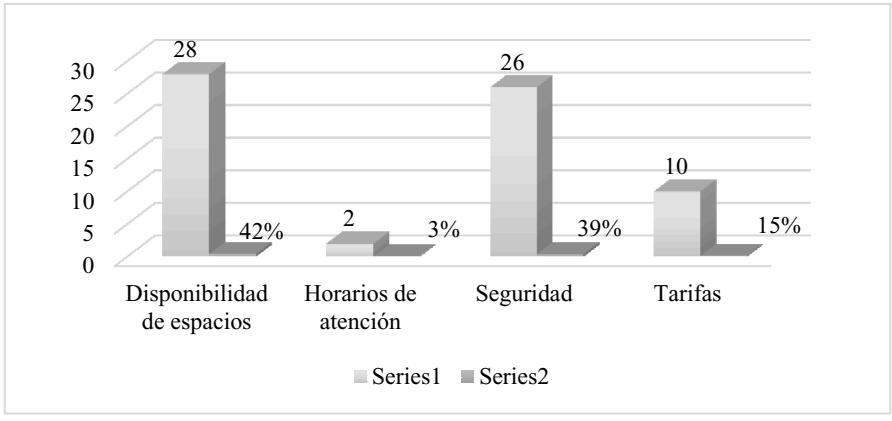

Figura 3 Dificultad al parquear

En las encuestas realizadas a los usuarios que acuden diariamente al Terminal Terrestre de manta, se consulto acerca de sus dificultades al seleccionar un parqueadero para sus vehículos, donde los resultados señalan un 42% de quienes indican la disponibilidad de los espacios, es decir los parqueaderos suelen tener muy poco espacio para el estacionamiento, un 39% señala que al momento de estacionar sus vehículos buscan un lugar donde puedan estar seguros del cuidado del mismo, un 15% señala que las tarifas, pues suelen tener estabilidades, sin embargo, existen variaciones de lugar a lugar y un 3% los horarios de atención.

4. ¿Considera que la falta de un sistema de acceso vehicular en la zona de la Terminal Terrestre de Manta influye en la congestión y caos vehicular?

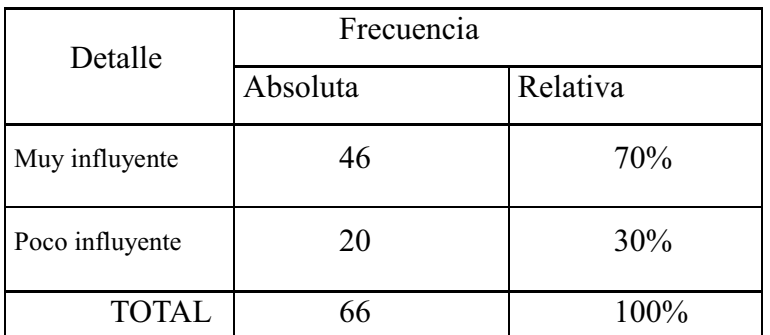

Tabla 4 Congestión y caos vehicular

Autor: Demera Leon Yalitza Mariella

Fuente: Encuestas - usuarios de la Terminal Terrestre

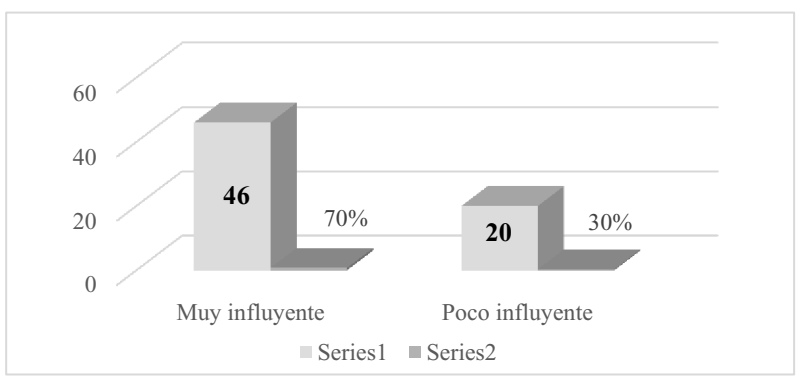

Figura 4Congestión y caos vehicular

En las encuestas realizadas a los usuarios de la Terminal Terrestre de Manta, se pudo obtener información sobre la congestión y el caos vehicular, los resultados indican 70% de quienes indican que un sistema de control vehicular tiene gran influencia sobre la congestión y caos de este, dado a que al ser automatizado se puede conocer más rápidamente los espacios de estacionamiento permitiendo el ingreso hasta su límite. Un 30% señala que estos sistemas no influyen sobre el tránsito vehicular, pues, aunque existan controles la necesidad de ingreso al terminal va a continuar existiendo.

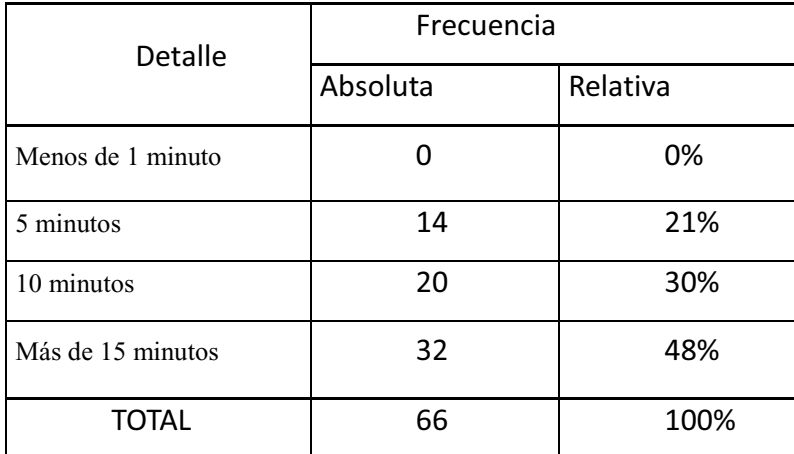

#### 5. El tiempo que le toma parquear su vehículo:

Tabla 5 Tiempo de parqueo

Autor: Demera Leon Yalitza Mariella

Fuente: Encuestas – usuarios de la Terminal Terrestre

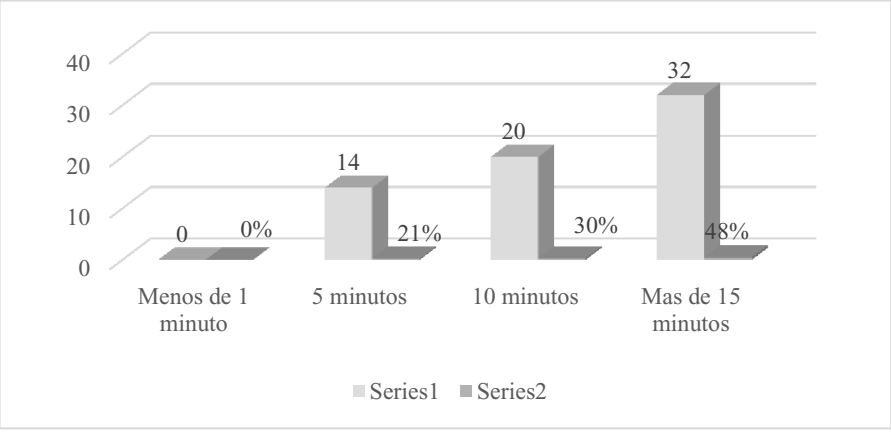

Figura 5 Tiempo de parqueo

En las encuestas realizadas a los usuarios que ingresan diariamente al Terminal Terrestre, se consultó sobre el tiempo que tardan en parquear sus vehículos, los resultados señalan un 48% de quienes opinan que más de 15 minutos, dado al tránsito que se forma al ingresar al terminal, un 10% indica que 10 minutos, un 5% tarda 5 minutos, cabe señalar que estas personas utilizan parquearos externos.

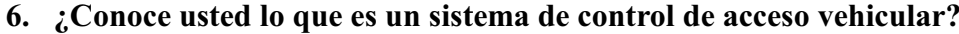

| Detalle        | Frecuencia |          |
|----------------|------------|----------|
|                | Absoluta   | Relativa |
| Si             | 56         | 85%      |
| N <sub>o</sub> | 10         | 15%      |
| <b>TOTAL</b>   | 66         | 100%     |

Tabla 6 Sistema de Control de acceso vehicular

Autor: Demera Leon Yalitza Mariella

Fuente: Encuestas - usuarios de la Terminal Terrestre

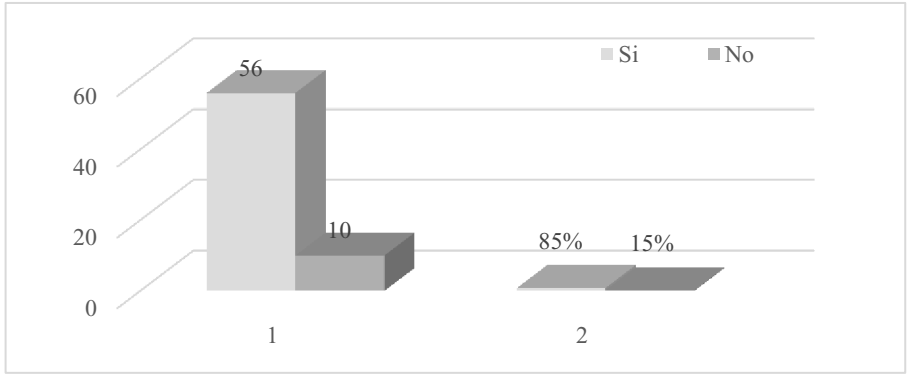

Figura 6 Sistema de Control de acceso vehicular

En las encuestas realizadas a los usuarios de la Terminal Terrestre de Manta, se pudo identificar el nivel de conocimiento de las personas sobre un sistema de control de acceso vehicular, los resultado señalan un 85% de aquellos que si conocen que es un control de acceso vehicular sea manual o mecanizado, en si un sistema como tal no todos lo conocen, su manejo o como funcionaria, sin embargo consideran una buena opción para mejorar la eficiencia del mismo, mientras un 15% dijo desconocer sobre ello.

# 7. ¿Piensa que un sistema de control de acceso vehicular sería una solución para la

**Terminal Terrestre de Manta?** 

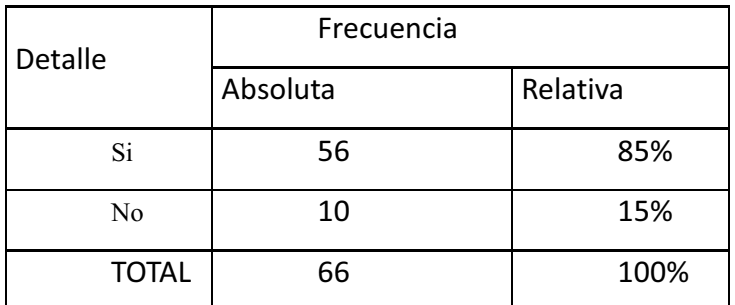

Tabla 7 Sistema de CAV como solución

Autor: Demera Leon Yalitza Mariella

Fuente: Encuestas – usuarios de la Terminal Terrestre

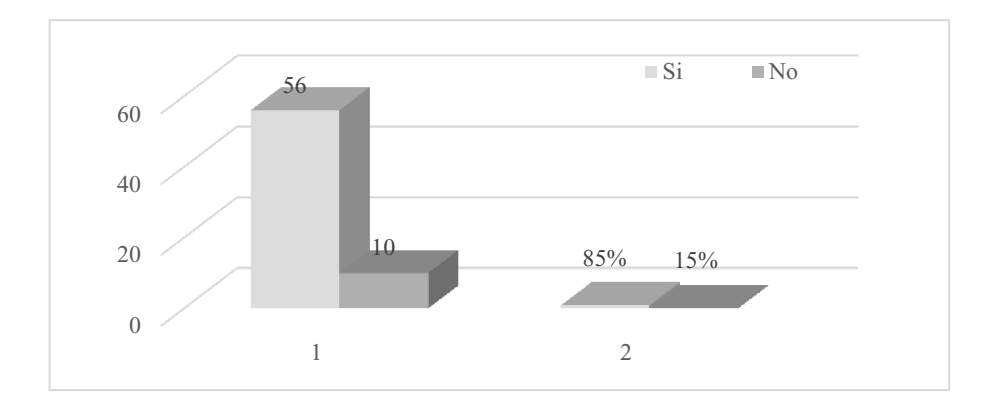

Figura 7 Sistema de CAV como solución

En las encuestas realizadas a los usuarios de la Terminal Terrestre de Manta, se consultó sobre la alternativa de implementar un sistema de control vehicular en le terminar como alternativa de solución, los resultados presentan un 85% de aceptación hacia ello, pese al conocimiento escaso sobre un control sistematizado, mientras un 15% señala que no, pues aseguran que la congestión vehicular continuará, pues se podrá controlar el ingreso mas no la necesidad.

#### 8. Estaría interesado en usar este tipo de servicio

| Detalle      | Frecuencia |          |
|--------------|------------|----------|
|              | Absoluta   | Relativa |
| Si           | 46         | 70%      |
| No           | 20         | 30%      |
| <b>TOTAL</b> | 66         | 100%     |

Tabla 8 Interés del uso de este servicio

Autor: Demera Leon Yalitza Mariella Fuente: Encuestas - usuarios de la Terminal Terrestre

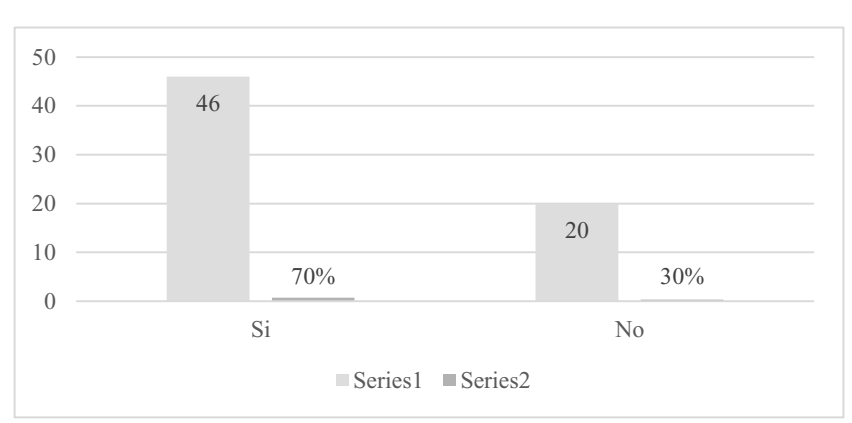

Figura 8 Interés del uso de este servicio

En las encuestas realizadas a los usuarios de la Terminal Terrestre de Manta, se identifica el grado de interés de la población con respecto a la utilización de este servicio, el 70% señala que, si utilizaría el servicio interno en el terminal, por cuestiones de tiempo, comodidad y seguridad, al existir un mayor control que permita el ingreso al mismo, mientras un 30% señala que no, pues tienen su lugar específico que les brinda seguridad.

9. ¿Está usted de acuerdo en la implementación de un sistema de control de acceso vehicular de transporte público y particular para la nueva Terminal Terrestre de manta "Luis Valdivieso Morán?

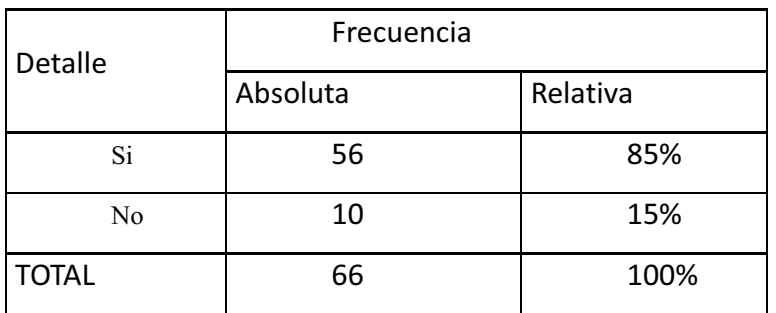

Tabla 9 Implementación del sistema de control vehicular Autor: Demera Leon Yalitza Mariella Fuente: Encuestas - usuarios de la Terminal Terrestre

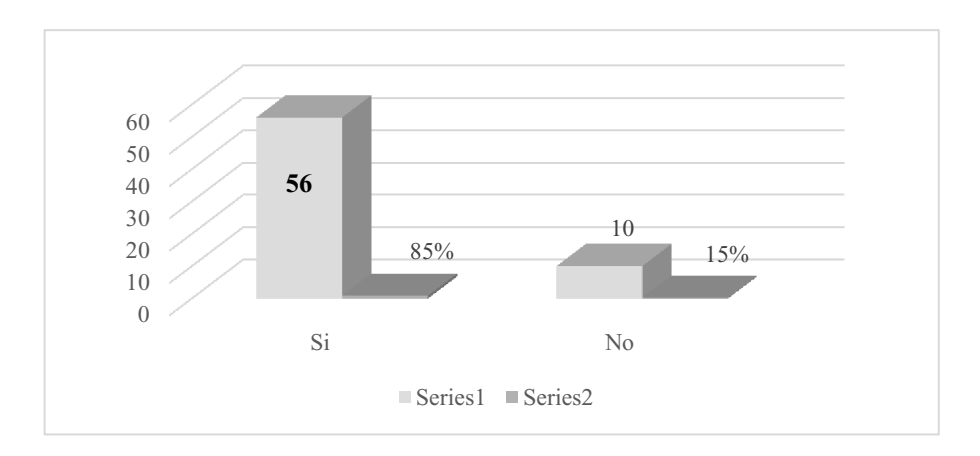

Figura 9 Implementación del Sistema de Control Vehicular

En las encuestas realizadas a los usuarios de la Terminal Terrestre de Manta, se consultó a las personas acerca de la posible implementación de un sistema d control de acceso vehicular en el terminal, para conocer la aceptación de los mismos, los resultados indican un 85% de aquellos que consideran una buena alternativa de solución el implementar un sistema, apoyando a la idea de mejora, mientras un 15% no se encuentra de acuerdo en que la congestión vehicular de un lugar sea resulta con un sistema.

10. ¿Está usted de acuerdo en pagar por el uso de los espacios?

| <b>Detalle</b> | Frecuencia |          |
|----------------|------------|----------|
|                | Absoluta   | Relativa |
| Si             | 46         | 70%      |
| No             | 20         | 30%      |
| <b>TOTAL</b>   | 66         | 100%     |

Tabla 10 Pago por el uso de espacios

Autor: Demera Leon Yalitza Mariella

Fuente: Encuestas – usuarios de la Terminal Terrestre

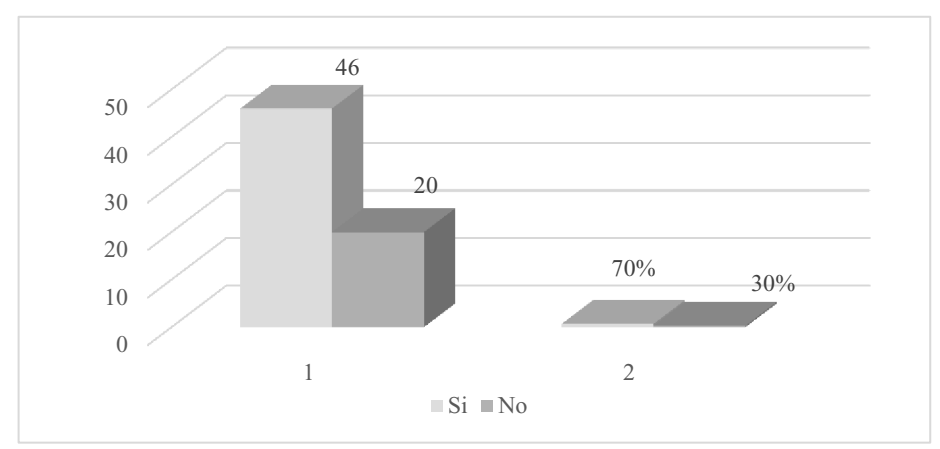

Figura 10 Pago por el uso de espacios

En las encuestas realizadas a los usuarios de la Terminal Terrestre de Manta, se consultó sobre la aceptación de un pago hacia los servicios de estacionamiento, donde los resultados reflejan un 70% de quienes están dispuestos a pagar por el espacio a cambio de cuidado, protección y seguridad de sus vehículos mientras ellos no estén presentes., mientras un 30% opina lo contrario.

11. Para este tipo de sistema de acceso vehicular ¿Cuáles son los aspectos más importantes que deben considerarse?

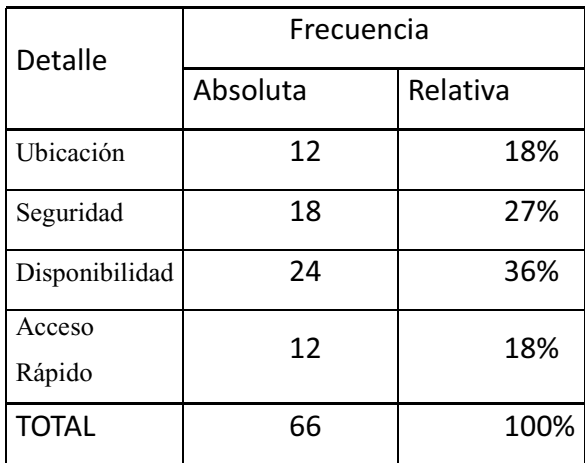

 *Tabla 11* Aspectos importantes para SAV

 **Autor:** Demera Leon Yalitza Mariella

**Fuente:** Encuestas – usuarios de la Terminal Terrestre

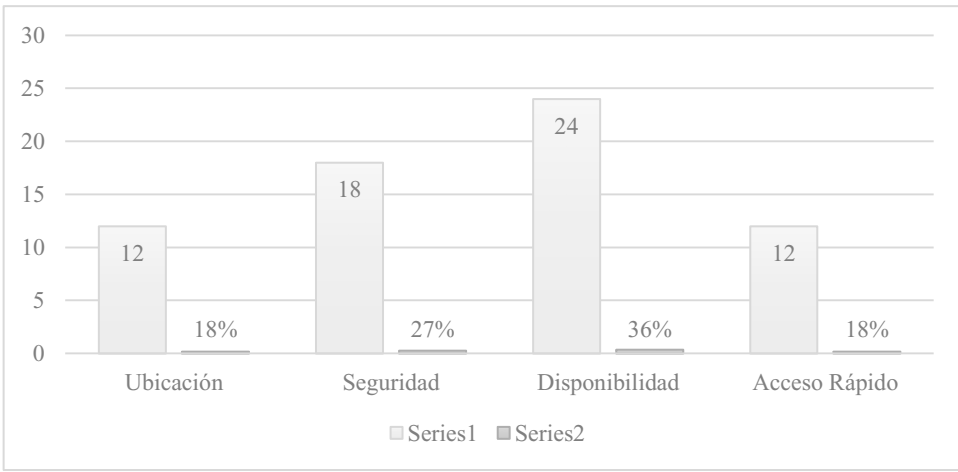

 *Figura 11Aspectos importantes para SAV*

Los resultados de las encuestas realizadas a los usuarios de la Terminal Terrestre de Manta, señalan que el factor de mayor importancia al seleccionar un servicio de estacionamiento es la disponibilidad representándose con un 36%, un 27% indico que la seguridad, puesto que una persona necesita estar segura de dejar su vehículo en un lugar mientras se realizan otras actividades, un 18% la ubicación, prefiriendo un lugar de estacionamiento interno al lugar donde se encuentran, y un 18% rapidez, consideran que es importante la calidad de un servicio pero las expectativas de un cliente señalan la atención rápida.

#### $2.5.2.$ Análisis de la entrevista

En la entrevista realizada, el encargado del control vehicular de la Terminal Terrestre de Manta "Luis Valdivieso Morán", se consultó sobre la frecuencia de circulación vehicular internamente al Terminal Terrestre, los resultados señalan que este lugar los vehículos ingresan y salen varias veces al día, un mismo vehículo particular puede ingresar hasta 3 veces en el mismo día, los transportes públicos tienen que cubrir su recorrido. La fluidez vehicular es calculada por la cantidad de vehículos que transitan por un mismo punto a intervalos de tiempo, es decir la cantidad de vehículos ingresados en un tiempo determinado para el mismo tiempo.

Generalmente si, su variación es mínima entre días, cuando existen feriados el movimiento de vehículos que incrementa es el transporte de pasajeros en taxis, pero es ingreso y salida. Considero que si, en una ciudad al incrementar el consumo de vehículos incrementa el uso de parqueaderos en las diferentes zonas. Un sistema de acceso vehicular ayuda al control de este, a manejar con mayor certeza los movimientos y distribuir los espacios con mayor exactitud, al suceder esto la eficiencia en un servicio se incrementa.

Estudio de un sistema de control de acceso vehicular para la nueva Terminal Terrestre de Manta "Luis Valdivieso Moran".

# **CAPÍTULO III**

**Marco Propositivo (Propuesta)** 

#### 3.1 PROPUESTA TECNOLOGICA

#### 3.1.1 Introducción

Como todo proyecto tiene la parte del desarrollo en este caso la propuesta que es la más elaborada ya que lleva una serie de procedimiento dependiendo de la metodología que sea tomada a seguir también en esta se mostrara todos los recursos que se van a utilizar para el desarrollo de este trabajo como son los recursos humanos, económicos y principalmente tecnológico ya que el propósito de este estudio se basa en ello.

#### 3.1.2 Descripción de la propuesta

El objetivo principal de este estudio es realizar una comparación de recursos tecnologías entre dos o más empresas que brinden el servicio de control de acceso vehicular que será implementado en la nueva Terminal Terrestre de Manta "Luis Valdivieso Morán".

Para la realización de este estudio trabajamos con la metodología tradicional partiendo desde el análisis del caso, la planeación, ejecución, seguimiento y control. Donde solo realizaremos los dos primeros puntos ya que el propósito del caso de estudio propuesto es de recomendar cuál de las empresas analizadas brinden la mejor opción para luego ser implementadas.

La empresa escogida brinda una alta calidad de estándares en sus equipos como también una mayor accesibilidad a sus servicios ya que es una empresa que se encuentra en el ámbito nacional y esto favorece a la Terminal porque la solución y el mantenimiento tendrán una respuesta inmediata.

### 3.1.3 Objetivo de la propuesta

Realizar un estudio para determinar los mecanismos de control de acceso vehicular para el transporte público y particular en la nueva Terminal Terrestre de Manta "Luis Valdiviezo Morán".

#### **3.2 Determinar recursos**

### 3.2.1 Estudio de Factibilidad

La factibilidad del proyecto es de recopilar la información necesaria sobre los procesos adecuado para el momento de la implementación de esta manera se justifica la toma de decisión al momento de selecciona la empresa a la cual se contratar sus servicios y pudiendo determinar los recursos necesarios, costo y beneficio que tendrán al momento de finalizar el proyecto. Para ello debemos tener en cuenta la factibilidad técnica y económica.

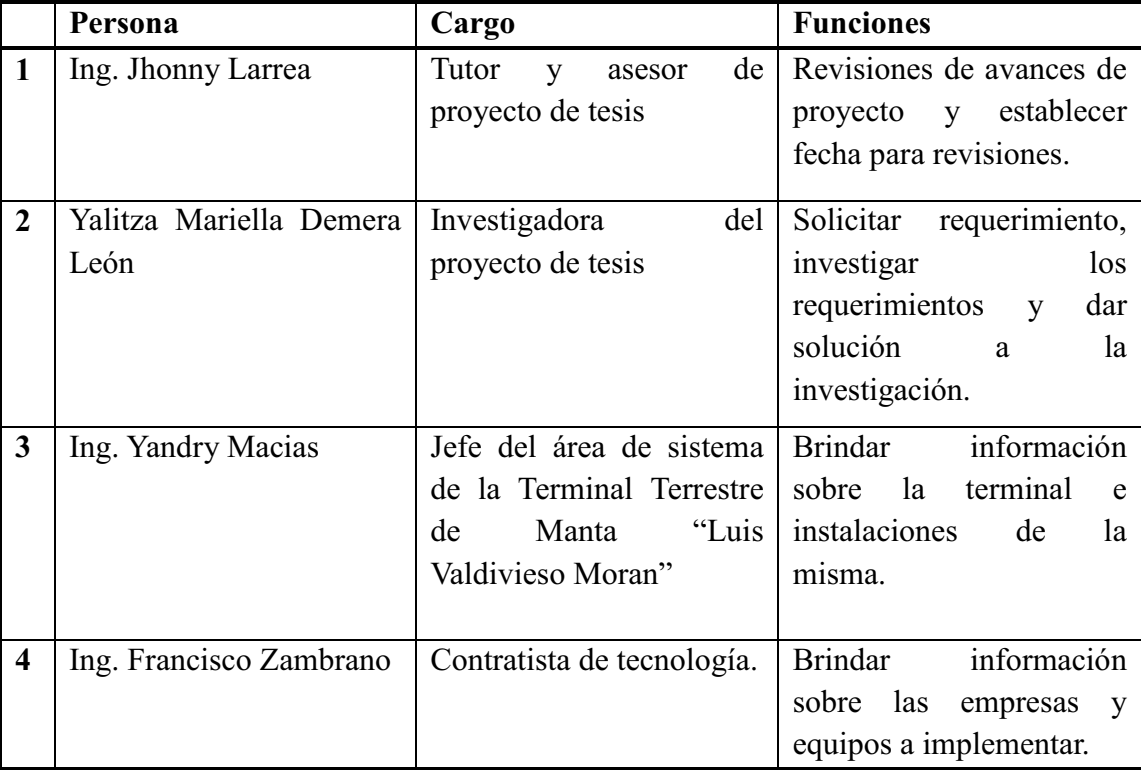

#### **Recursos humanos**

Tabla 12 Recursos Humanos

Autor: Demera Leon Yalitza Mariella

Fuente: Demera León Yalitza Mariella

#### **Estudio técnico**

El sistema de acceso vehicular ofrecerá servicios como: conteo de ingreso y salida de vehículos particulares y motos, controlar tiempo de vehículos estacionados para ello se encontrara una cabina de cobros dentro y fuera de las instalaciones de la terminal, para los autobuses y taxis el servicio de cobro que ofrecerá es manejado con tag en los cuales se realizaran recargas las que se descontaran al momento de ingresar estos vehículos, este sistema transitará y realizará la labor a través de una red eléctrica.

El servicio que proporcionará a los usuarios radicará en satisfacer la necesidad de los conductores de hallar un espacio para estacionarse, empezando por el arribo o llegada de los usuarios a la entrada de la estructura. El cliente por medio Antena RFID, la cual contendrá sus datos personales, podrá obtener el acceso hacia la plataforma central del parqueadero.

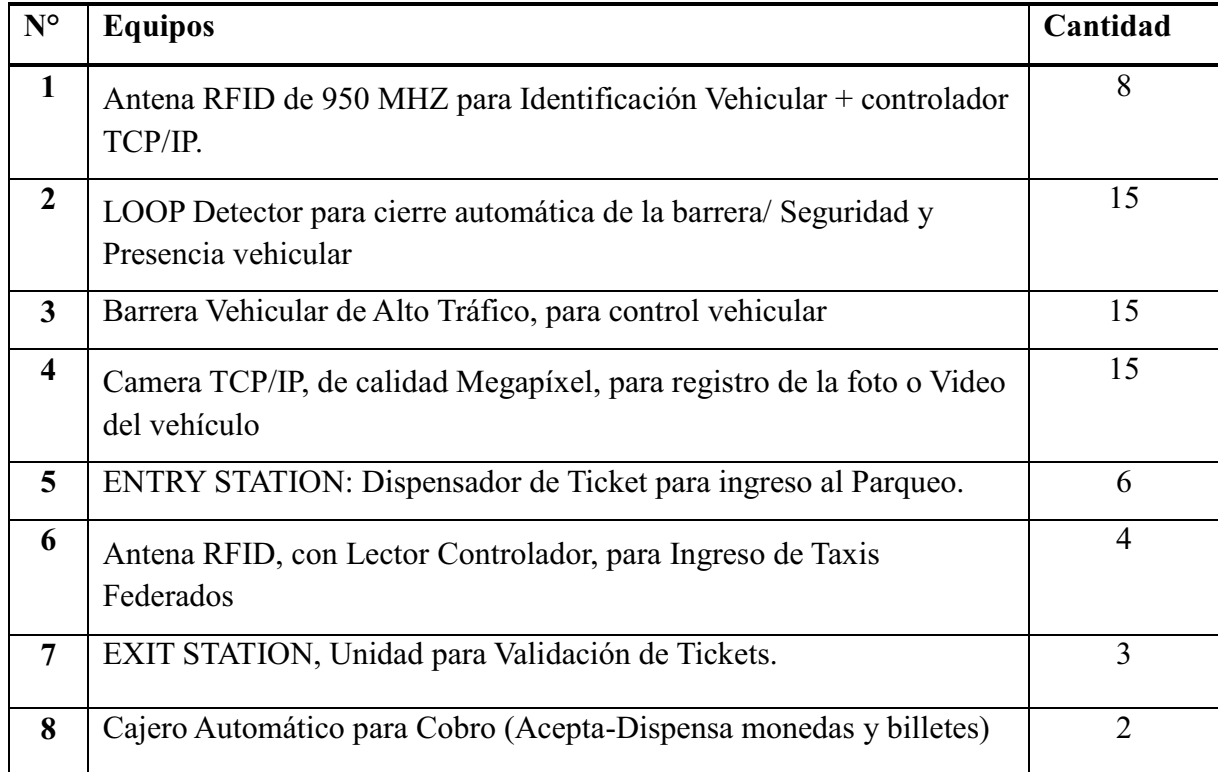

#### Recursos tecnológicos

Tabla 13Recursos tecnológicos

Autor: Demera Leon Yalitza Mariella

Fuente: Demera León Yalitza Mariella

#### **Recursos materiales**

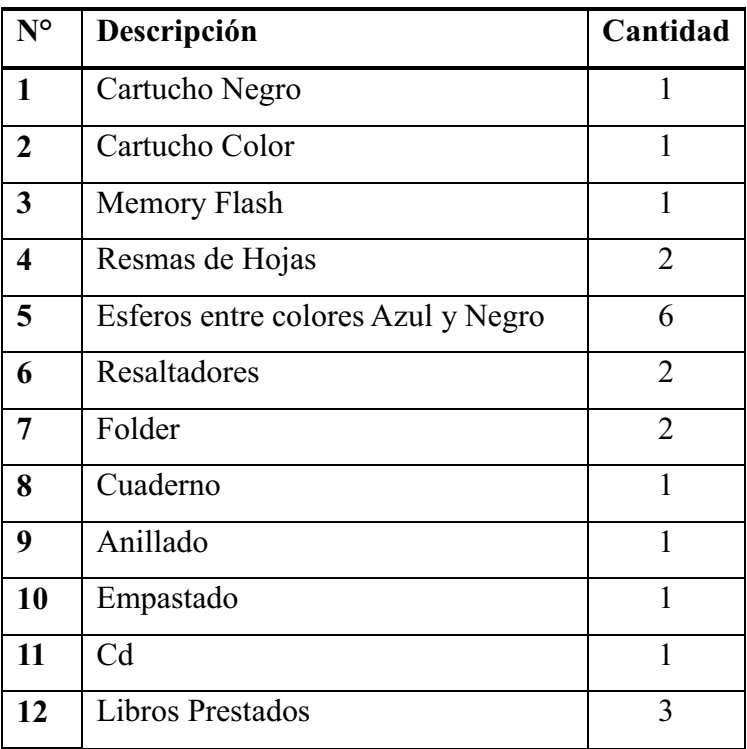

Tabla 14 Recursos materiales

**Autor:** Demera Leon Yalitza Mariella

 **Fuente:** Demera León Yalitza Mariella

# **3.2.2 Estudio económico**

Un estudio financiero-económico es relevante al momento de instaurar el nivel de

factibilidad del proyecto, estableciendo un análisis preciso de los recursos disponibles ante

los indicadores financieros o posibles escenarios que logren mostrar en este proyecto.

#### **Recurso económico**

![](_page_54_Picture_185.jpeg)

Tabla 15 Económico humano

 **Autor:** Demera Leon Yalitza Mariella  **Fuente:** Demera León Yalitza Mariella

![](_page_55_Picture_122.jpeg)

Tabla 16 Económico material **Autor:** Demera Leon Yalitza Mariella **Fuente:** Demera León Yalitza Mariella

![](_page_55_Picture_123.jpeg)

*Tabla 17 Económico total* 

*Autor: Demera Leon Yalitza Mariella* 

**Fuente:** Demera León Yalitza Mariella

# 3.3 Etapas de acción para el desarrollo de la propuesta.

Una vez determinada la metodología para el desarrollo de la propuesta que viene a ser la tradicional procedemos a implementar cada una de sus etapas establecidas de las cuales son: Análisis y Planificación. Estas etapas son de vital importancia ya que le permite al lector tener la opción de los elementos que intervienen en el análisis y la planificación del proyecto.

![](_page_56_Picture_209.jpeg)

# **3.3.1 Comparación de propuestas para servicios de acceso vehicular**

![](_page_57_Picture_234.jpeg)

![](_page_58_Picture_121.jpeg)

*Tabla 18 comparación de propuestas* **Autor:** Demera Leon Yalitza Mariella **Fuente:** Buscador Web Google

# **Informe final Análisis de propuesta**

Hemos observado las propuestas y su tecnología sobre los sistemas de control de acceso con la que hemos podido observar que Only control al ser una empresa nacional es una de las primeras opciones ya que dará una respuesta más rápida en caso de algún problema, además su tecnología es más avanzada como observamos cuenta con un cajero automático para pago el cual ayudara con un sistema hibrido.

![](_page_58_Picture_5.jpeg)

# **3.4 Detalle de Hardware, Software, Servicios y Alcance del Software**

*Ilustración 6 Only Control* **Fuente:** Buscador Web Google

# **Descripción de los Equipos:**

El proveedor proporcionar los siguientes equipos "hardware":

 $\checkmark$  Antena RFID de 950 MHZ de larga distancia, marca UV, con capacidad para lectura de TAG RFID, tipo ECP GEN 2, a una velocidad de hasta 40 Km por hora y hasta 10 Metros de distancia, la antena cuenta con un controlador integrado con conexión TCP/IP, modelo AC1000RF.

![](_page_59_Picture_1.jpeg)

*Ilustración 7 Funcionamiento de antena RFID*  **Fuente:** Buscador Web Google

- $\checkmark$  Loop detector para identificación de masa metálica, integrado a la barrera vehicular.
- $\checkmark$  Barrera vehicular magnetic auto control, modelo parking PRO, con velocidad de apertura de 1.3 segundos, de aluminio reforzado, sensor de impacto, controlador GUI Integrado, con brazo de aluminio de 3.5 metros de largo, con tecnología para ahorro de energía.

![](_page_59_Picture_5.jpeg)

*Ilustración 9* Barra Vehicular **Fuente:** Buscador Web Google

![](_page_59_Picture_7.jpeg)

*Ilustración 10* Cámara TCP **Fuente:** Buscador Web Google

- $\checkmark$  Cámara TCP/IP, de 2 MP, marca VIVOTEK con soporte metálico de 50 centímetros.
- $\checkmark$  Display de mensajes variables, para visualización de los saldos en la zona de ingreso y salida de buses, con comunicación TCP/IP.

![](_page_60_Picture_1.jpeg)

*Ilustración 11* Display **Fuente:** Buscador Web Google

- $\checkmark$  Dispensador de tickets "Entry Station", diseñado con acero reforzado, con los siguientes componentes de hardware:
	- Computador de grado industrial POC 110
	- Botón con luz iluminado
	- Impresora zebra KR403
	- Inter comunicador TCP/IP
	- Monitor de 7"táctil.
	- Controlador VIRDI AC1000RF.

![](_page_60_Picture_10.jpeg)

*Ilustración 13* Impresora **Fuente:** Buscador Web Google

![](_page_60_Picture_12.jpeg)

*Ilustración 12* Contador **Fuente:** Buscador Web Google

- √ Validador de tickets "Exit Station", diseñado con acero reforzado, con los siguientes componentes de hardware:
- Computador de grado industrial POC 110
- Lector código de barras QR
- Inter comunicador TCP/IP
- Monitor de 7" táctil.
- Controlador VIRDI AC1000RF.

Estudio de un sistema de control de acceso vehicular para la nueva Terminal Terrestre de Manta "Luis Valdivieso Moran".

![](_page_61_Picture_1.jpeg)

Ilustración 14 lectores de QR Fuente: Buscador Web Google

![](_page_61_Picture_3.jpeg)

Ilustración 15 Validador de tickets QR Fuente: Buscador Web Google

← Barrera vehicular magnetic auto control, modelo access-E PRO, con velocidad de apertura de 2.5 segundos, de aluminio reforzado, sensor de impacto, controlador GUI Integrado, con brazo de aluminio de 3.5 metros de largo, con tecnología para ahorro de energía.

![](_page_61_Picture_6.jpeg)

- $\checkmark$  Estación de cobro, con computador de grado industrial POC110, con 64 GB en disco de estado sólido, 2 puertos de red gigabit, 3 puertos USB, 4 GB de memoria RAM, incluye:
- Monitor de 15" o superior
- Impresora de tickets bematech, térmica.
- Lector de códigos de barras QR.
- Caja registradora.
- $\checkmark$ TAG RFID de 950 MHZ, para identificación vehicular tipo VOID.
- $\checkmark$ Impresora de credenciales DATACARD CD800, con consumibles de impresión para 500 credenciales.
- $\checkmark$  Cajero de auto servicio TCP/IP.
- $\checkmark$  Nivel de protección IP54, contra agua y polvo.
- $\checkmark$  Diseñada para escenario de alta exigencia.
- ← Comunicación nativa TCP/IP, conectada en tiempo real al servidor central, diseñado para operación ONLINE y OFFLINE
- ← Tecnología de operación autónoma, con computador POC todo en uno, con monitor táctil, para una fácil operación.

![](_page_62_Picture_7.jpeg)

Ilustración 17 Cajero de cobro Fuente: Buscador Web Google

- $\triangleright$  Incluye los siguiente Módulos:
	- Lector de código de barras optico  $3D QR$  $\bullet$
	- Aceptador de monedas de las siguientes denominaciones, para moneda ecuatoriana y  $\bullet$ americana \$0.5, \$0.10, \$0.25, \$1
- Gabinetes independientes de almacenamiento de monedas para vueltos. Vueltos en  $\bullet$ monedas.
- Aceptador de billetes, unidad para validación y aceptación de billetes, con soporte  $\bullet$ para las siguientes denominaciones: \$1 \$5, \$10, \$20.
- Impresora térmica ZEBRA KR403 de altas prestaciones y anti atasco para la  $\bullet$ generación del ticket de salida y el comprobante de pago.
- Luces led indicadoras, configurables en color para cada dispositivo.  $\bullet$
- Cámara web integrada.  $\bullet$
- Intercomunicador ip conectado a consola central.  $\bullet$
- Iluminación led interna.  $\bullet$
- Gabinetes con seguridad independiente.  $\bullet$
- En el caso de no contar con dinero, para el cambio o vuelto, el sistema le genera un  $\bullet$ ticket especial, que le permite al usuario canjearlo en una ventanilla por dinero.
- Anclaje de 4 puntos.

![](_page_63_Figure_11.jpeg)

Fuente: Buscador Web Google

# ✓ Alcancel del Software y Desarrollo:

- Software monitor transaccional y access control vehicular
- Software parking control para cobro de parqueo tarifado
- Software access control  $-$  torniquetes
- Implementación y despliegue manta
- Licenciamiento windows server  $2012 + SQL$  server

### ✓ Software Monitor Transaccional y Access Control Vehicular:

ONLYCONTROL S.A., proveerá el software ACCESS CONTROL, que cumple con las

siguientes especificaciones técnicas:

- Software cuenta con un licenciamiento abierto y en idioma español.  $\bullet$
- Software para el registro centralizado de la información de las empresas que  $\bullet$ operan en la Terminal Terrestre
- · Permite el registro de localidades, areas, fotos, registro de huellas digitales, impresión de credenciales.
- Control de listas negras y listas de control
- Definición de permisos de accesos, para los torniquetes y zonas de control.  $\bullet$
- Modulo para la generación de reportes de marcaciones y accesos.
- LOG de auditoria del sistema.
- Control de usuarios y permisos.
- Software, servidor tipo monitor transaccional, para administración de permiso tipo  $\bullet$ TCP/IP

### $\checkmark$  Software Parking Control para cobro de Parqueos

ONLYCONTROL S.A, provea el Software PARKING CONTROL, que cumple con las

siguientes especificaciones técnicas:

• Software cuenta con un licenciamiento abierto y en idioma español.

- Software integrado con las antenas RFID, para control de tiempos de permanencia  $\bullet$ y cobro automático en modalidad Stop & Go, con debito al saldo del RFID.
- Módulo de venta y recarga del TAG RFID
- Registro de tiempo de permanencia en el parqueo.
- Generación de reportes de cobro.
- Control de cajero y ventanilla.  $\bullet$
- Cierre de caja y cuadre.
- Reportes de administración, recaudación y cierres.  $\bullet$
- Software, para administración de kioscos de atención.  $\bullet$
- Validación de tickets de parqueos.
- $\bullet$ Definición de políticas, para tarifas y tiempos de permeancia.
- Reportes de recaudación del parqueo.

### $\checkmark$  Software Access Control – TRAFFIC CONTROL – Control en torniquetes.

ONLYCONTROL S.A, proveerá el Software TRAFFIC CONTROL, que cumple con las siguientes especificaciones técnicas:

- Licenciamiento abierto y estar en idioma español.
- Integrado con el sistema de emisión de boletos y tasas y el sistema actual  $\bullet$
- Control de tasas emitidas e identificación de las tasas en tiempo REAL
- Comunicación ONLINE, vía TCP/IP con el torniquete
- No existe límite en la cantidad de tasas, registros, puntos de control y equipos conectados al sistema.
- Generación de reportes de tasas presentadas por torniquetes, fechas, horarios, cantidad de transacciones por zona y punto de control, etc.
- Diccionario de datos y toda la información pertinente para la administración técnica de la plataforma.
- Reportes exportables a PDF, XLS y HTML.
- Software cuenta con una interface de monitoreo para la administración vía TCP/IP de todos los torniquetes instalados.
- Software con una versión servidor y otra cliente, la versión servidor deberá operar como servicio de Windows en una estación Windows 2012 superior.
- Log de auditoria transaccional.
- Software opera sobre base de datos SQL SERVER 2012 o superior.

# **√** Servicio de Implementación en Terminal Terrestre de Manta.

ONLYCONTROL S.A, promoverá los siguientes servicios:

Implementación de todo el Sistema Hardware y Software en las instalaciones de

la Terminal Terrestre de Manta.

- Torniquetes, configuración y administración.
- Barreras Vehiculares, configuración y administración.
- Antenas RFID, configuración y administración.
- Kioscos de auto servicio, configuración y administración.
- Sistema de Parqueos "Entry Station Exit Station"
- Software ACCESS CONTROL
- Software PARKING CONTROL
- Software TRAFFIC CONTROL

#### **√** Licenciamiento para Servidor.

- Licenciamiento de WINDOWS 2012 Server o superior, con 5 CAL
- Licenciamiento de SQL SERVER 2012 Standard, con 5 CAL

### **3.5** Aspecto físico

#### **3.5.1 Antecedentes de la Terminal Terrestre**

La nueva Terminal Terrestre de Manta ubicado frente al Barrio popular El Palmar y estratégicamente cerca del terminal aéreo y de amplias vías de acceso a la ciudad de Manta, contara con algunos espacios físicos renovados para dar paso a la ejecución de este.

El proyecto de servicio se desarrollará en el Cantón Manta, que tiene una superficie de 292.89 Km2, con un Área Urbana de 6.049.23 Hectáreas, y un Área Rural de 23.239.77 Hectáreas. La ciudad de Manta es el principal Puerto de la Provincia de Manabí.

La población según el último CENSO del año 2010 corresponde a 226,477 habitantes. Las inversiones notorias en desarrollo del cantón proponen un incremento poblacional en los próximos años debido a la belleza de la ciudad y a la hospitalidad de su gente.

El diseño de la Terminal contiene en la parte frontal 3 accesos, los cuales se considera el primer paso lógico para obtener el control vehicular de entradas y salidas y capitalizar el retorno de la inversión de este, uno de ellos existirá un acceso al supermercado, ubicado al extremo derecho de la estructura, que contiene 2 carriles de ingresos, 2 de salida de vehículos y uno de ingreso de motos.

La entrada de buses contará con dos carriles de ingreso y dos de salida, además estará equipado con 212 parqueaderos de buses, adicionalmente contará con 9 andenes para descarga de encomiendas, 13 andenes para el arribo de pasajeros y 38 andenes de salidas a las distintas rutas.

Al ingreso a los parqueaderos particulares contara con garitas de control y seguridad para los automotores.

Contará además con un acceso de buses para transporte urbano, sin perjudicar el tráfico y facilitando también el fluido de usuarios a la entrada y salida de la terminal.

Se contará con área de ingresos y salidas de taxis.

La nueva Terminal de Manta contara con un diseño sólido y amigable con el ambiente y el usuario final una construcción vanguardista y de calidad priorizando la seguridad y optimización de los servicios de llegada y salida de pasajeros a los distintos puntos de la provincia y del Ecuador.

Con la implementación de la tecnología de controles de acceso se obtendrán los siguientes beneficios:

- Control de entradas y salidas
- Mayor seguridad y control vehicular y del publico
- Ahorro en costo del personal
- Rápido retorno de la inversión
- Disminución en tiempo de registro
- Mejoramiento en la productividad del personal
- Permitir/restringir la apertura de barreras
- Valorar agregado en la modernización

# **3.5.2 8**

![](_page_69_Figure_2.jpeg)

Ubicación de los diferentes controles de acceso

![](_page_69_Figure_4.jpeg)

*Ilustración 20 Plano General*  **Fuente:** Terminal Terrestre

En la imagen podemos observar los accesos encerrados en círculos los cuales están enumerados

# **3.5.3 Acceso 1 / buses**

![](_page_70_Figure_2.jpeg)

# **Ingreso Terminal Terrestre "Principal"**

- $\bullet$  Antena para identificación RFID + AC1000RF
- Loop detector para cierre automático de barrera vehicular
- x Mano de obra instalación de la barrera vehicular
- $\bullet$  Barrera vehicular parking.pro-rc01240 "ingreso"
- x Cámara TCP/IP, megapíxel VIVOTEK, para captura de la foto del vehículo, con soporte de 50 cm
- Display de mensajes variables, para la visualización de los saldos

# **3.5.3.1 Salida de la Terminal Terrestre**

- x Antena para identificación RFID + AC1000RF
- Loop detector para cierre automático de barrera vehicular
- x Mano de obra e instalación de barrera
- Barrera vehicular parking.pro-rc01240 "ingreso"
- x Cámara TCP/IP, Megapíxel VIVOTEK, para captura de la foto del vehículo, con soporte de 50 cm
- Display de mensajes variables, para la visualización de los saldos

# **3.5.4 Acceso 2/Gran aki**

![](_page_71_Figure_2.jpeg)

# **3.5.4.1 Ingreso / salida - parqueo GRAN AKI**

- x Entrada dispensadora de tickets y lector de tarjetas de proximidad "ingreso"
- x Ingreso, antena RFID, con lector AC1000RF, para ingreso de taxis federados
- Salida validación de tickets, "kiosco de validación"
- x Salida antena RFID, con lector AC1000RF, para ingreso de taxis federados
- x Barrera vehicular access e "ingreso" "salida"
- Loop detector para cierre automático de barrera vehicular (ingreso / salida impresión de ticket)
- x Cámara tcp/ip, megapíxel vivotek, para captura de la foto del vehículo, con soporte de 50 cm.
- x Mano de obra e instalación de barrera, cámara y dispensador
- Licencia para reconocimiento de placas lpr
- $\bullet$  Inter comunicadores tcp/ip, para entry y exit station
- x Estación de cobro con caja registradora
## **3.5.5 Acceso 3 / ingreso norte vía puerto aeropuerto**

DE

- LOOP DE PRESENCIA
- · ANTENA RFID
- · BARRERA VEHICULAR
- · CAMARA TCP/IP
- · DISPENSADOR **TIKETS**
- · DISPLAY DE MENSAJE
- $\cdot$  TAG

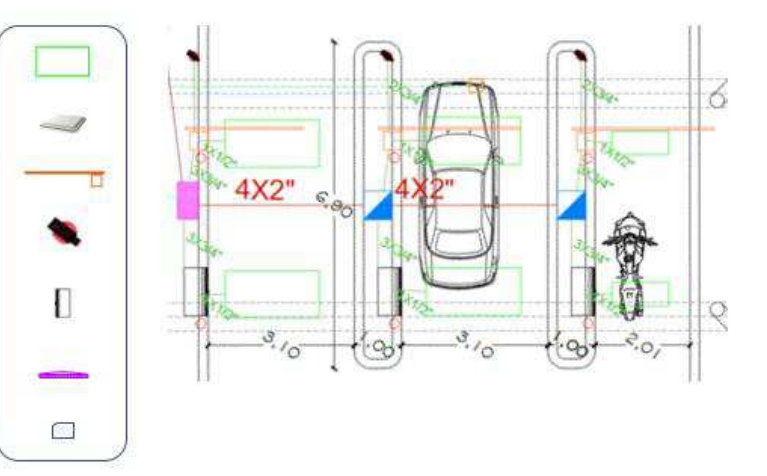

Ilustración 23 *acceso de entrada norte*  **Fuente:** Terminal Terrestre

# **3.5.5.1 Ingreso**

- x Entrada dispensadora de tickets y lector de tarjetas de proximidad "ingreso"
- x Ingreso, antena rfid, con lector ac1000rf, para ingreso de taxis federados
- Barrera vehicular access e "ingreso"
- Loop detector para cierre automático de barrera vehicular (ingreso / salida -

impresión de ticket)

- x Cámara TCP/IP, megapíxel VIVOTEK, para captura de la foto del vehículo, con soporte de 50 Cm.
- Licencia para reconocimiento de placas lpr Solo para el Ingreso.
- Inter comunicadores TCP/IP, para Entry y Exit Station.

## **3.5.6 Acceso 4 / Salida norte vía puerto aeropuerto.**

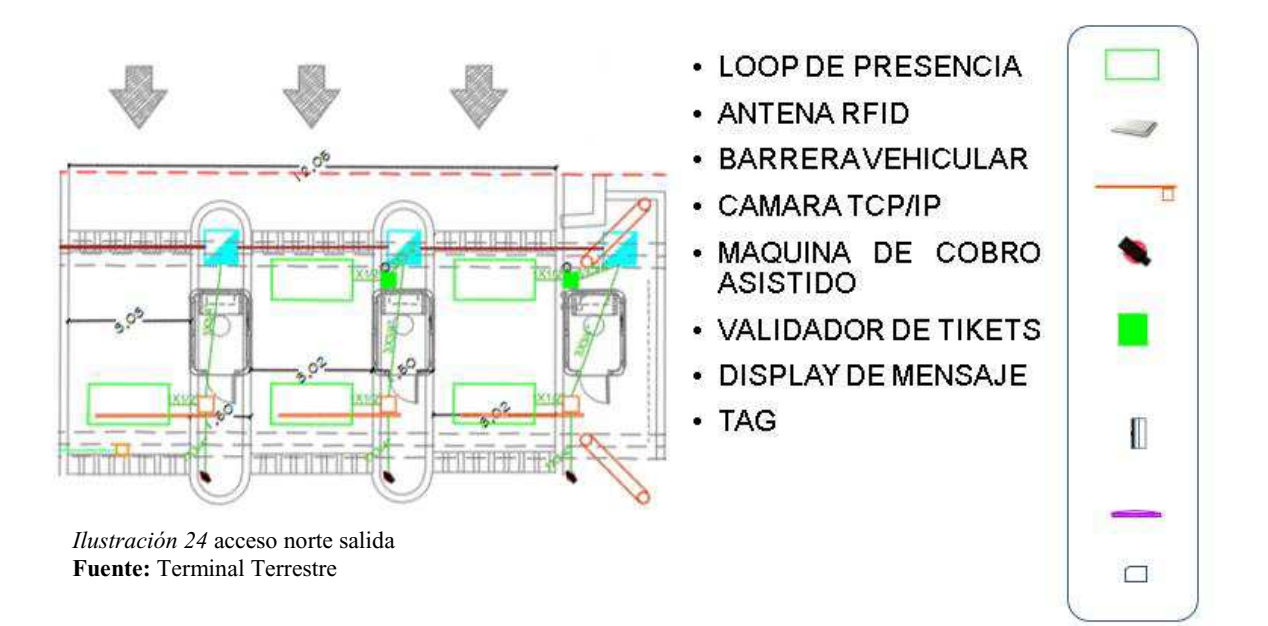

- · Salida validación de tickets, "kiosco de validación"
- Salida antena rfid, con lector ac1000rf, para ingreso de taxis federados
- x Barrera vehicular access "salida"
- Loop detector para cierre automático de barrera vehicular (ingreso / salida impresión de ticket)
- x Cámara TCP/IP, megapíxel VIVOTEK, para captura de la foto del vehículo, con soporte de 50 Cm.
- $\bullet$  Inter comunicadores TCP/IP, para Entry y Exit Station
- $\bullet$  Estación de cobro con caja registradora

## **Conclusiones**

- El estudio realizado ayudo a tener claro que tipos de mecanismos se manejaran para el control de acceso vehicular para el transporte público y particular en la nueva Terminal Terrestre de Manta "Luis Valdiviezo Morán".
- Los mecanismos tecnólogos ayudan para tener un mejor control de acceso y encontré una variedad de los mismo.
- · Las garantías que nos brindan este tipo de tecnología es tener una fiabilidad del funcionamiento de los equipos y el sistema que controlan los mismos.
- Gracias a la variedad de controles de acceso he llegado a la conclusión que el manejo será diferentes para los accesos ya que se manejaran los costos de diferente forma.
- El sistema de control más adecuado para la implementación es el que ofrece only control porque es una empresa nacional por ende las respuestas a soluciones serán atendidas de manera inmediata.
- Las ganancias referentes a costos y beneficios que tendrá la Terminal serán mucho mejor gracias a que se manejara un control de ingresos y parqueos de vehículos.

### **Recomendaciones**

- Dar a conocer al personal de la Terminal Terrestre sobre el uso de los controles de  $\bullet$ acceso.
- Tener a un personal capacitado para informar sobre el uso de los controles de  $\bullet$ acceso a los usuarios.
- Tener servicio de mantenimiento de la compañía o empresa contratada.
- Difundir sobre los diferentes controles de accesos que serán implementados en la Terminal.
- Estar a la vanguardia con la tecnología y mejoras que tendrán los accesos  $\bullet$ vehiculares.
- Usar de manera adecuada los mecanismos expuestos en este proyecto de  $\bullet$ titulación.

### **Bibliografía**

Actum. (2017). Actum. Obtenido de Actum.es

de Alvarez.  $R_{\cdot}$  $A.$  $(22)$ de Febrero  $2012$ ). blogspot. Obtenido de http://automatizacionindustrialiue.blogspot.com/2012/02/sensores-mecanicos.html

Areny, R. P. (2013). Sensores y acondicionadores de señal. Barcelona: Marcombo.

- Campos, J., & Cruz, J. (2016). Prototipo de un sistema para controlar el acceso de vehiculos  $\nu$  sus ocupantes al parqueadero de un conjunto residencial, implementando RFID  $\nu$ detección de huella digital. Bogotá: Universidad distrital Francisco José de Caldas.
- Caro, J. (2015). DIWO. Obtenido de http://diwo.bq.com/o-blanco-o-negro-el-sensorinfrarrojo/
- Dobkin, D. M. (2013). The RF in RFID: UHF RFID in Practice. Newnes.
- Maloney, T. J. (2012). Electrónica industrial moderna. Pearson Educación.
- Miguel.  $(18)$ de Agosto de  $2015$ ). Control Real Español. Obtenido de http://controlreal.com/es/sensores-definicion-y-caracteristicas/
- Morel, N. (2016). Técnico electricista 22 Portones eléctricos, CCTV y cámaras IP: Curso. RedUSERS..
- Pallás, R. (2014). Sensores y Acondicionadores de seña. Ed. Marcombo. Obtenido de https://www.ele.uva.es/~lourdes/docencia/Master IE/Sensores.pdf
- Peris, S. M. (2012). Distribución comercial. Madrid: ESIC Editorial.
- Ríos, J. M. (2014). Diseño de un sistema de control vehicular basado en el acceso de espacios libres y ubicación en estacionamientos usando RFID. Pontificia Universidad Católica del Perú. Facultad de Ciencias e Ingeniería. Mención : Ingeniería Electrónica.
- Sánchez, D. M. (2013). Diseño de un sistema de control de acceso vehicular en zonas residenciales.

Santana, I. M. (24 de NOVIEMBRE de 2017). ACCESO SEGURIDAD Y SISTEMA. Obtenido de ACSYS: http://acsys.mx/index.php/soluciones/control-acceso/control-deacceso-vehicular#page

Serna, A. (2014). GUÍA PRÁCTICA DE SENSORES. España: Creaciones.

# Glosario

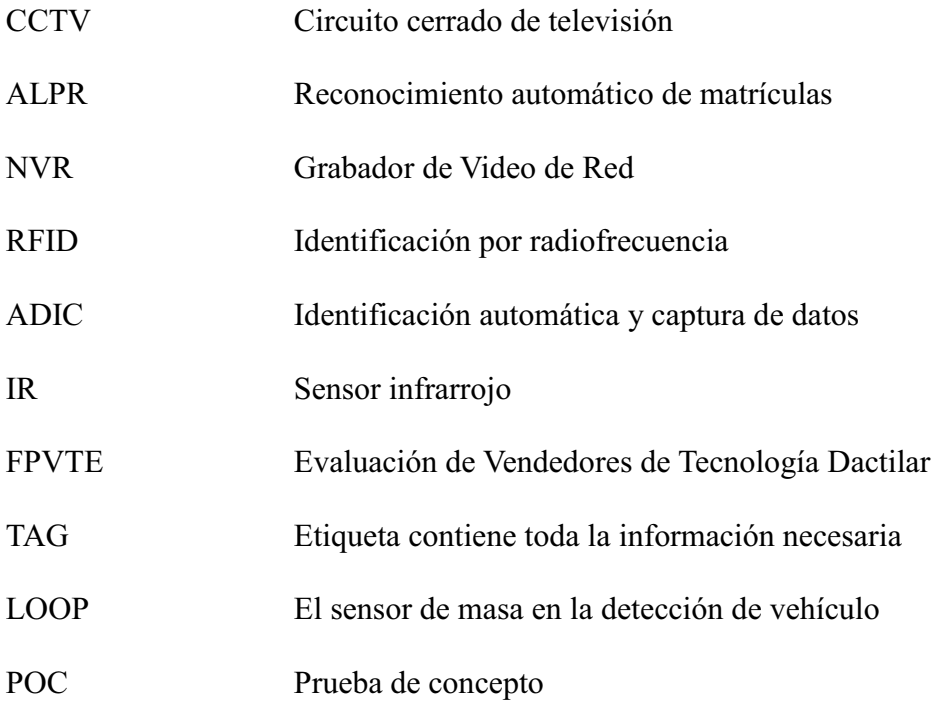

#### Anexo

#### **Marco** legal

La presente investigación se rige a la Constitución de la República del Ecuador

Sección tercera

Comunicación e Información

Art. 18.- Todas las personas, en forma individual o colectiva, tienen derecho a: 1. Buscar, recibir, intercambiar, producir y difundir información veraz, verificada, oportuna, contextualizada, plural, sin censura previa acerca de los hechos, acontecimientos y procesos de interés general, y con responsabilidad ulterior.

2. Acceder libremente a la información generada en entidades públicas, o en las privadas que manejen fondos del Estado o realicen funciones públicas. No existirá reserva de información excepto en los casos expresamente establecidos en la ley. En caso de violación a los derechos humanos, ninguna entidad pública negará la información

Sección novena

Personas usuarias y consumidoras

Art. 52.- Las personas tienen derecho a disponer de bienes y servicios de óptima calidad y a elegirlos con libertad, así como a una información precisa y no engañosa sobre su contenido y características. La ley establecerá los mecanismos de control de calidad y los procedimientos de defensa de las consumidoras y consumidores; y las sanciones por vulneración de estos derechos, la reparación e indemnización por deficiencias, daños o mala calidad de bienes y servicios, y por la interrupción de los servicios públicos que no fuera ocasionada por caso fortuito o fuerza mayor.

Art. 53.- Las empresas, instituciones y organismos que presten servicios públicos deberán incorporar sistemas de medición de satisfacción de las personas usuarias y consumidoras, y poner en práctica sistemas de atención y reparación.

El Estado responderá civilmente por los daños y perjuicios causados a las personas por negligencia y descuido en la atención de los servicios públicos que estén a su cargo, y por la carencia de servicios que hayan sido pagados.

Art. 54.- Las personas o entidades que presten servicios públicos o que produzcan o comercialicen bienes de consumo, serán responsables civil y penalmente por la deficiente prestación del servicio, por la calidad defectuosa del producto, o cuando sus condiciones no estén de acuerdo con la publicidad efectuada o con la descripción que incorpore.

Las personas serán responsables por la mala práctica en el ejercicio de su profesión, arte u oficio, en especial aquella que ponga en riesgo la integridad o la vida de las personas.

### Sección octava

Ciencia, tecnología, innovación y saberes ancestrales

Art. 385.- El sistema nacional de ciencia, tecnología, Innovación y saberes ancestrales, en el marco del respeto al ambiente, la naturaleza, la vida, las culturas y la soberanía, tendrá como finalidad:

a) Generar, adaptar y difundir conocimientos científicos y tecnológicos.

b) Desarrollar tecnologías e innovaciones que impulsen la producción nacional, eleven la eficiencia y productividad, mejoren la calidad de vida y contribuyan a la realización del buen vivir.

# PREGUNTAS PARA ENCUESTA

1. ¿Con que frecuencia usted acude al Terminal Terrestre de Manta?

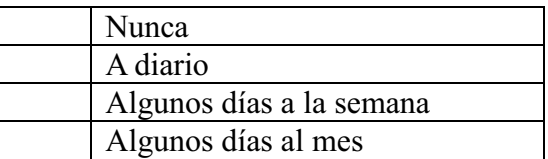

2. Usted utiliza algún tipo de parqueadero en el sector

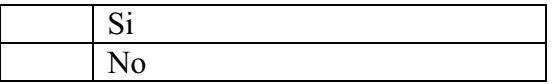

3. Al momento de buscar un lugar para parquear ¿cuál es su mayor dificultad?

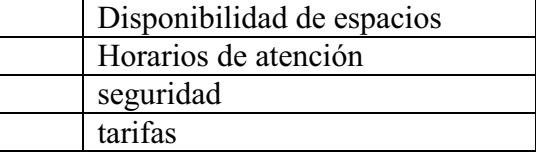

4. ¿Considera que la falta de un sistema de acceso vehicular en la zona de la Terminal Terrestre de Manta influye en la congestión y caos vehicular?

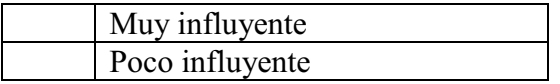

5. El tiempo que le toma realizar esta tarea es:

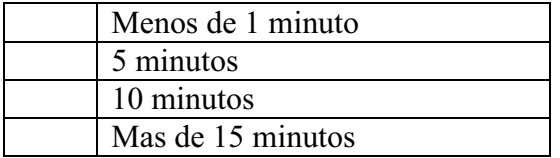

6. ¿Conoce usted lo que es un sistema de control de acceso vehicular?

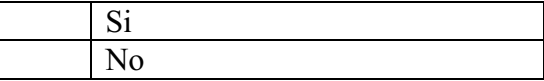

# 7. ¿Piensa que un sistema de control de acceso vehicular sería una innovación para la Terminal Terrestre de Manta?

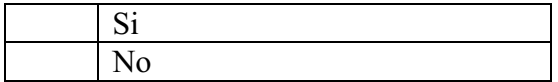

### 8. Estaría interesado en usar este tipo de servicio

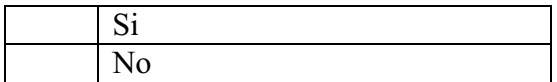

9. ¿Está usted de acuerdo en la implementación de un sistema de control de acceso vehicular de transporte público y particular para la nueva Terminal Terrestre de manta "Luis Valdivieso Morán?

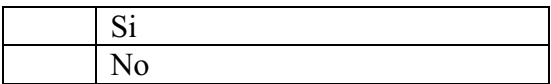

10. Para este tipo de sistema de acceso vehiculara ¿Cuáles son los aspectos que usted considera más importantes al momento que se deban tomar en cuenta?

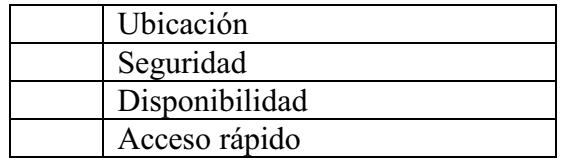

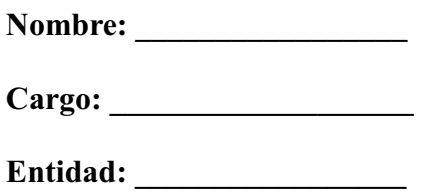

- 1. ¿Cuál es la frecuencia de circulación de vehículos que transitan en la **Terminal Terrestre de Manta?**
- 2. ¿La fluidez vehicular en la Terminal Terrestre de Manta se estima mayormente por la cantidad de vehículos que transitan por el área?
- 3. ¿Siempre se da esa concurrencia de vehículos en la Terminal Terrestre durante todo el año, o existe alguna diferencia en los días festivos?
- 4. ¿En los últimos años desde su punto de vista, la demanda que existe por los lugares de parqueo ha venido incrementando? ¿Qué piensa usted?
- 5. ¿Piensa usted que se necesita implementar un sistema de acceso vehicular?
- 6. ¿Si surge la propuesta de implementar en el nuevo Terminal Terrestre de Manta un sistema de acceso vehicular, considera que ayudaría al descongestionamiento vehicular?